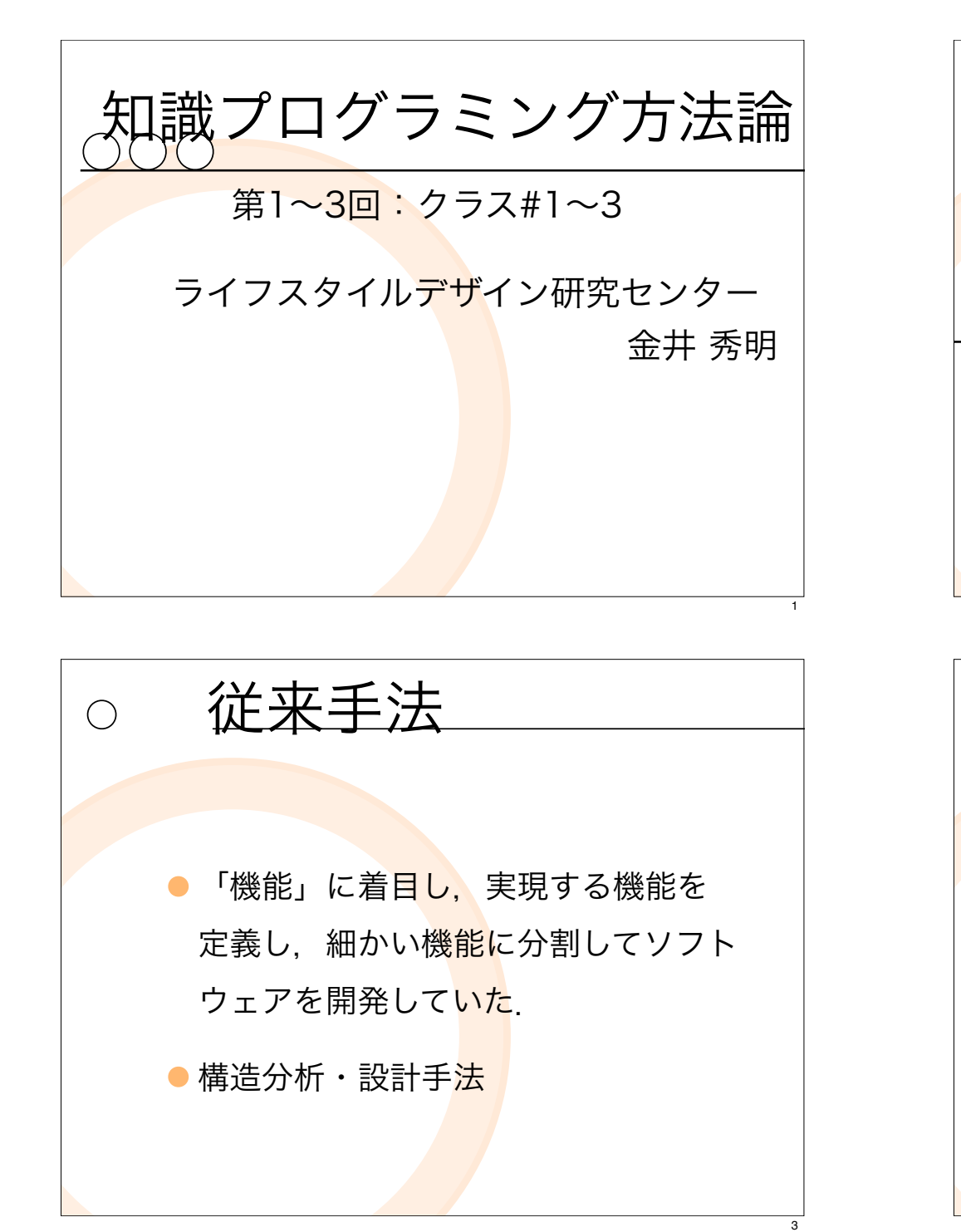

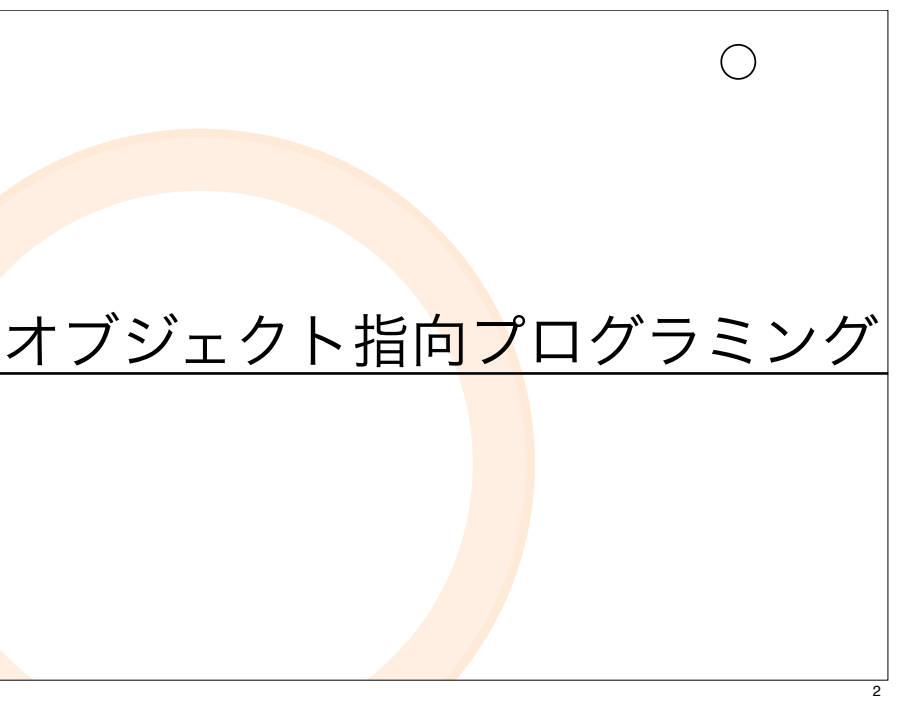

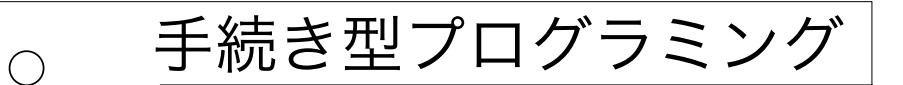

- ●コンピュータでやりたいことを. 「デ ータ」と「作業<mark>」と</mark>いう切り口で分 析.
- 「データ」に対して, 目的に合わせて 「作業」(=「処理」)を適用してプ ログラムを組み立<mark>てて</mark>いく.

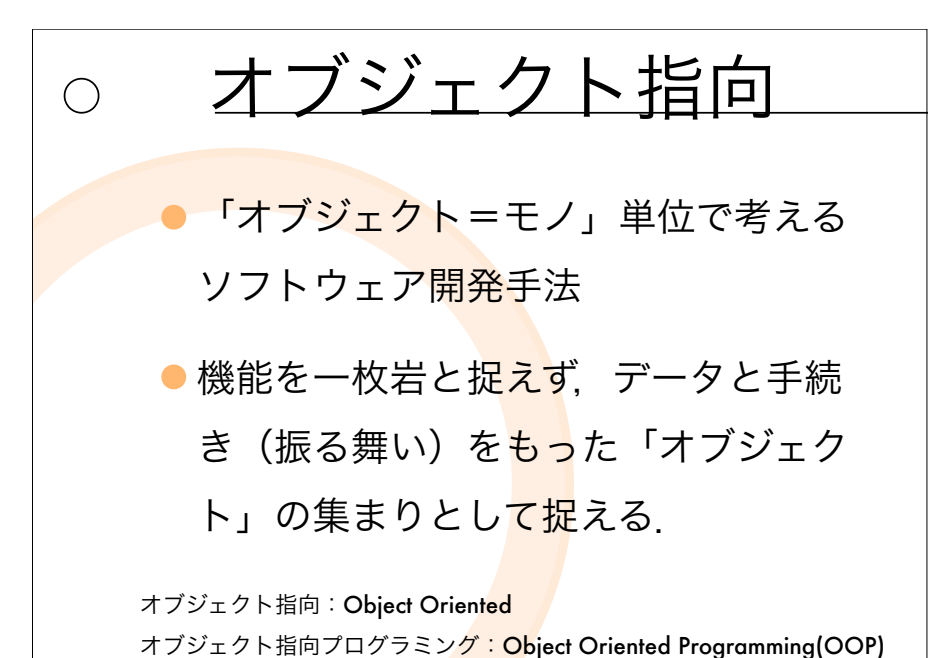

## オブジェクト指向プログラミング

- コンピュータでやりたいことを,「現実にあ るモノ」という切り口で分析.
- 「現実にあるモノ」という切り口で. 「デー タ」と「振る舞い」(=「処理」)を括って プログラムを組み立て<mark>てい</mark>く
- 「オブジェクト」とは<mark>「現</mark>実にあるモノ」と いう切り口・単位でまとめた「データ」と 「処理」のかたまり.

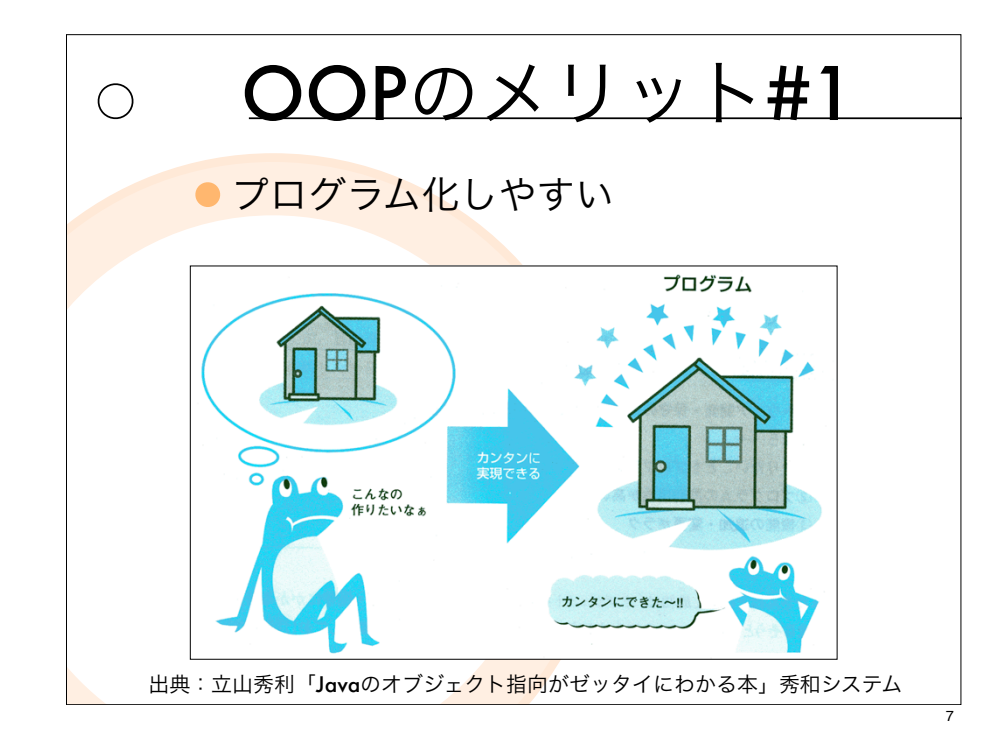

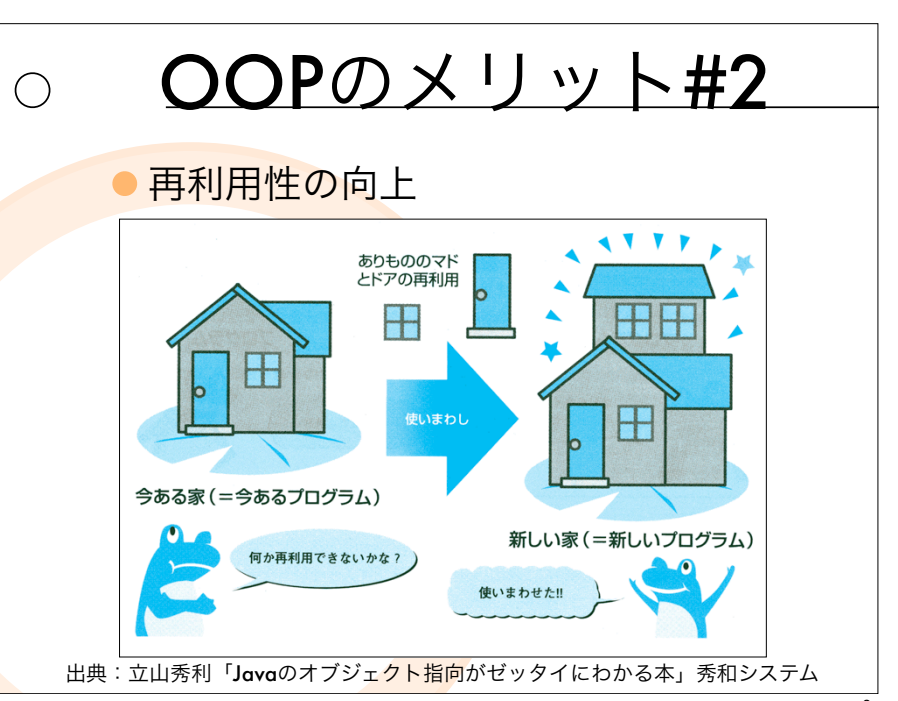

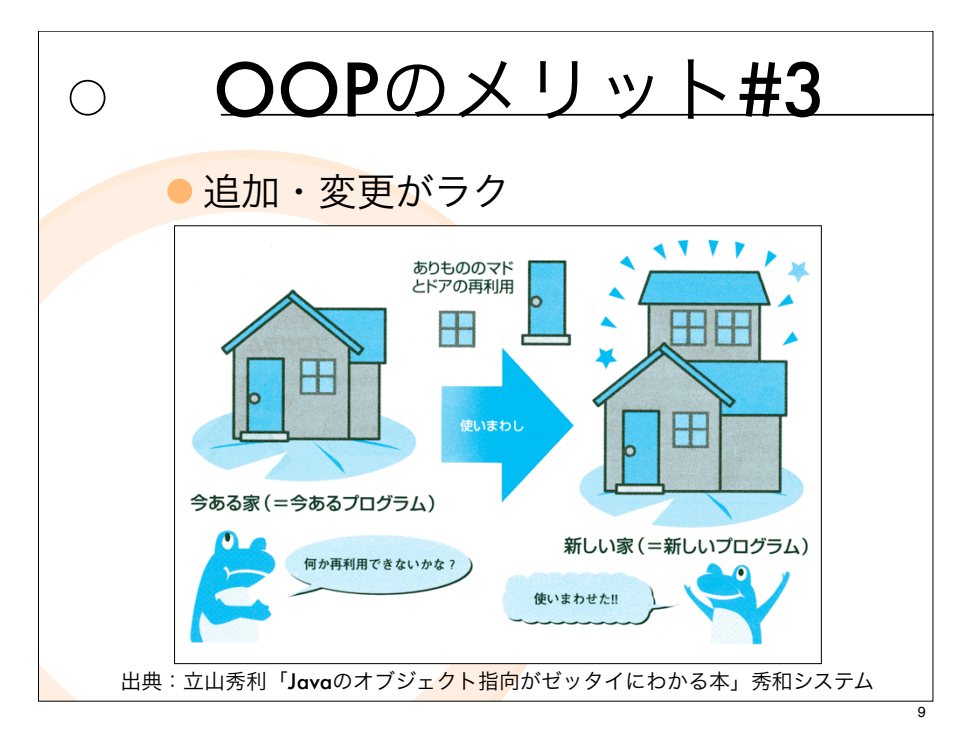

作業4<br>(三処理4

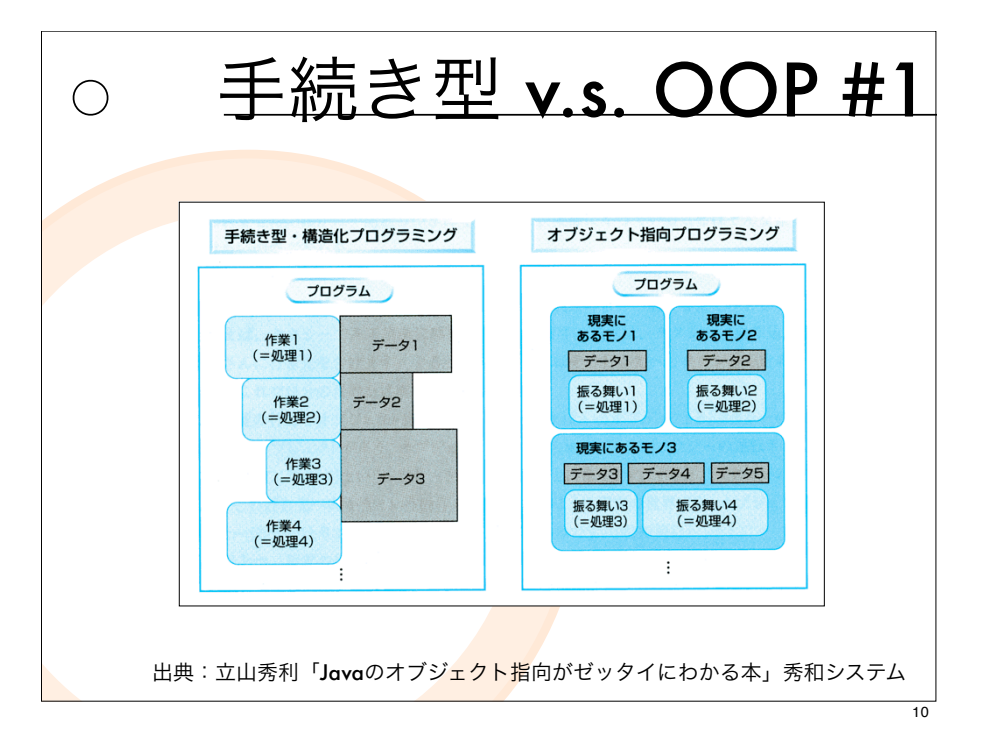

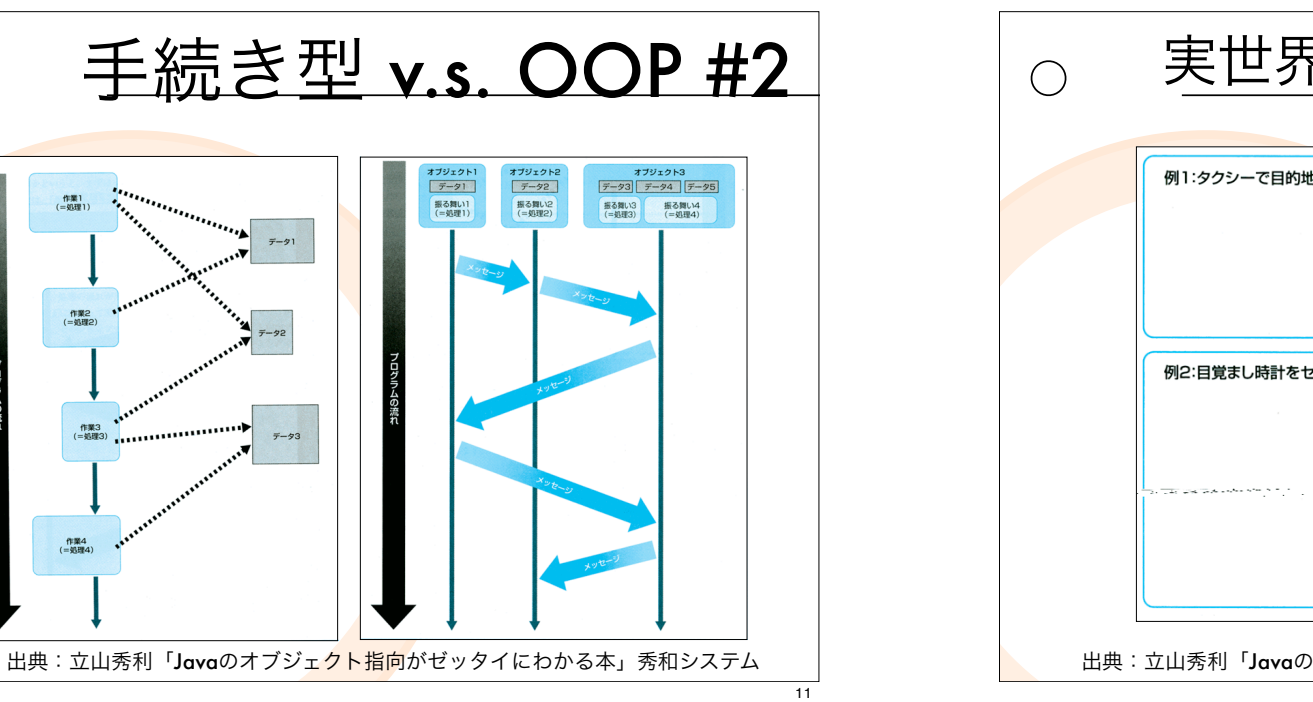

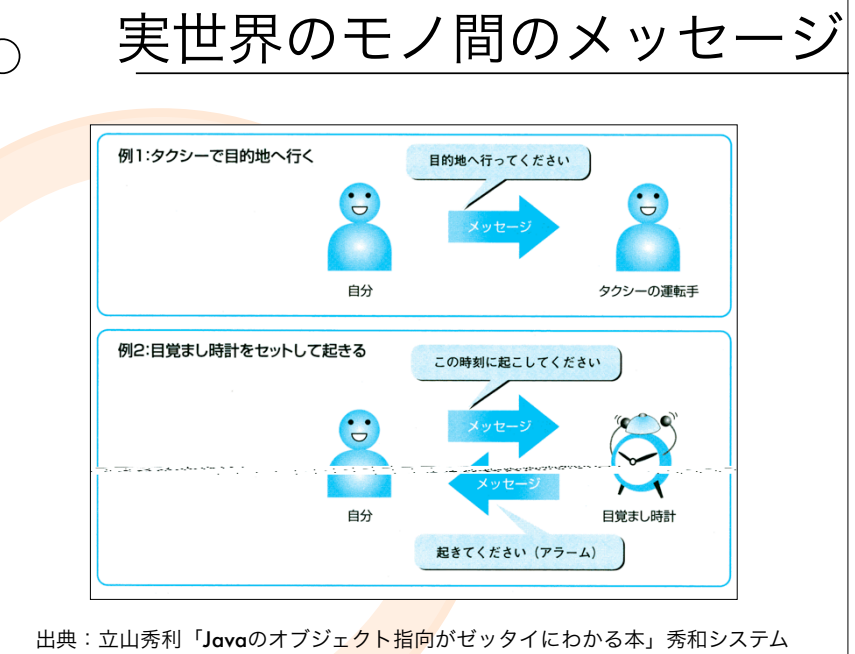

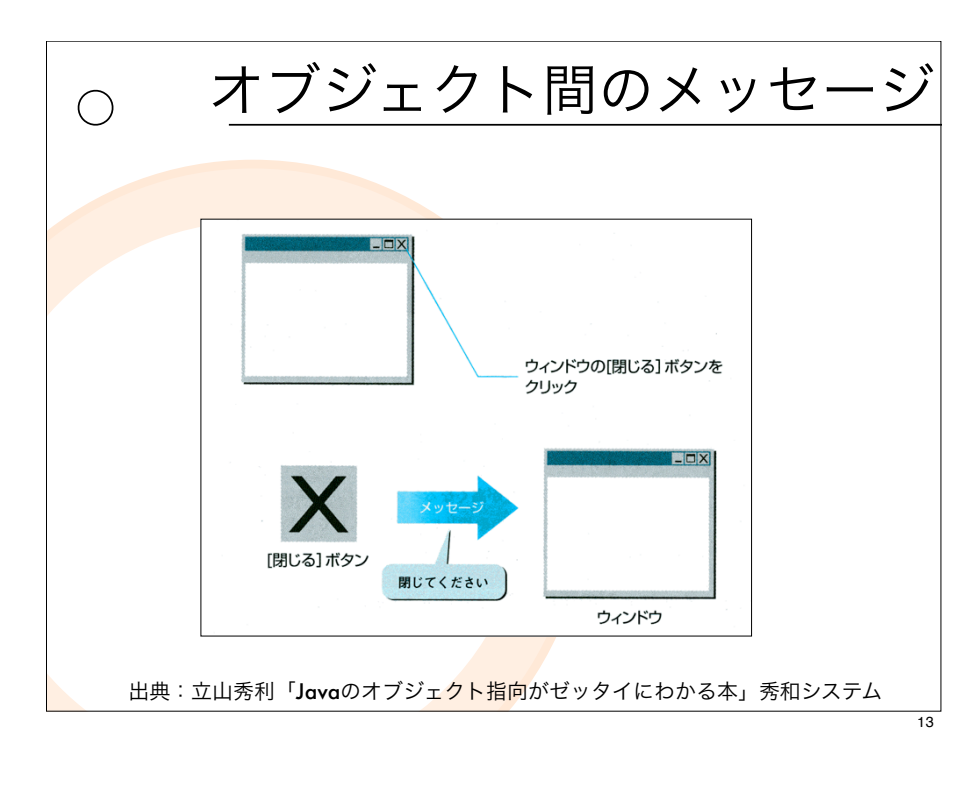

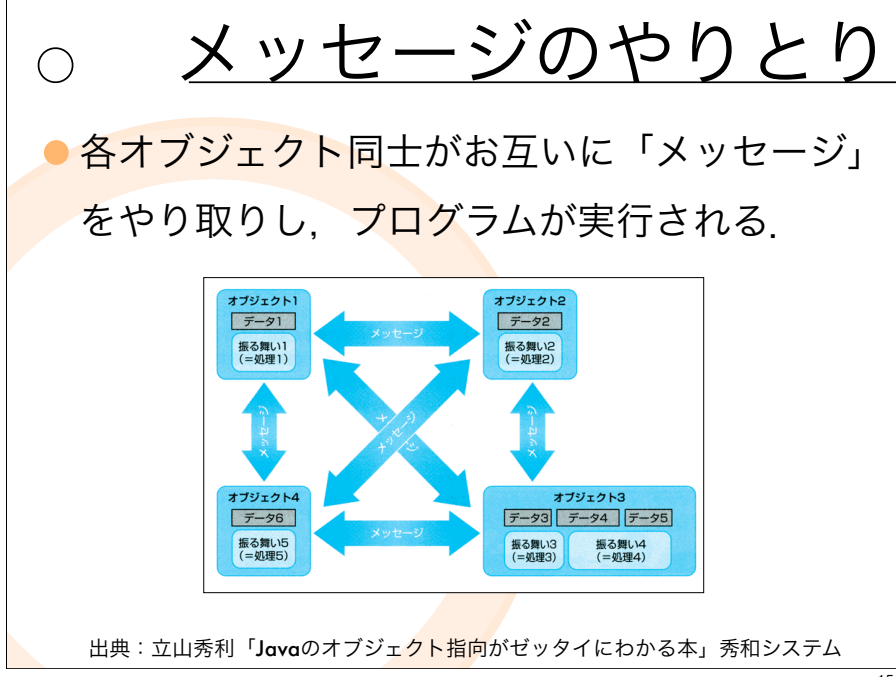

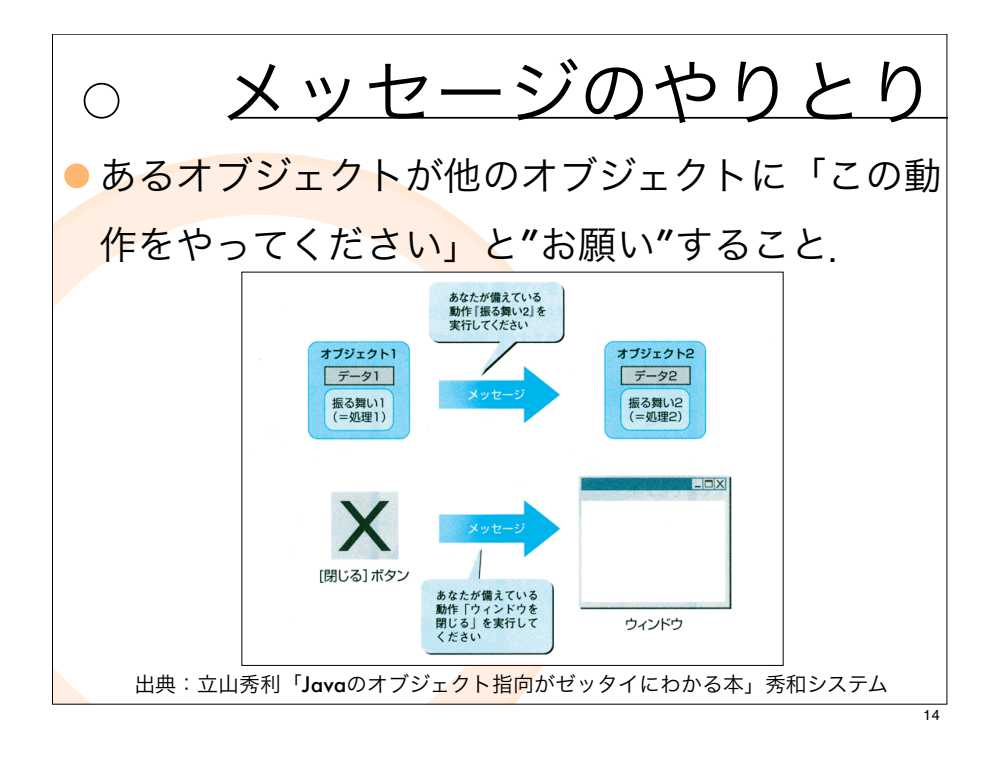

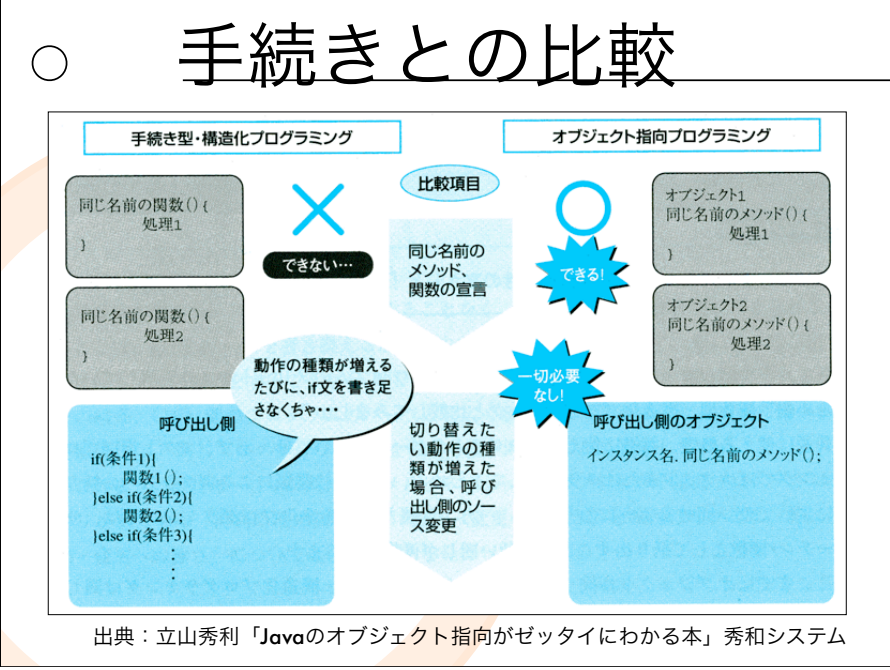

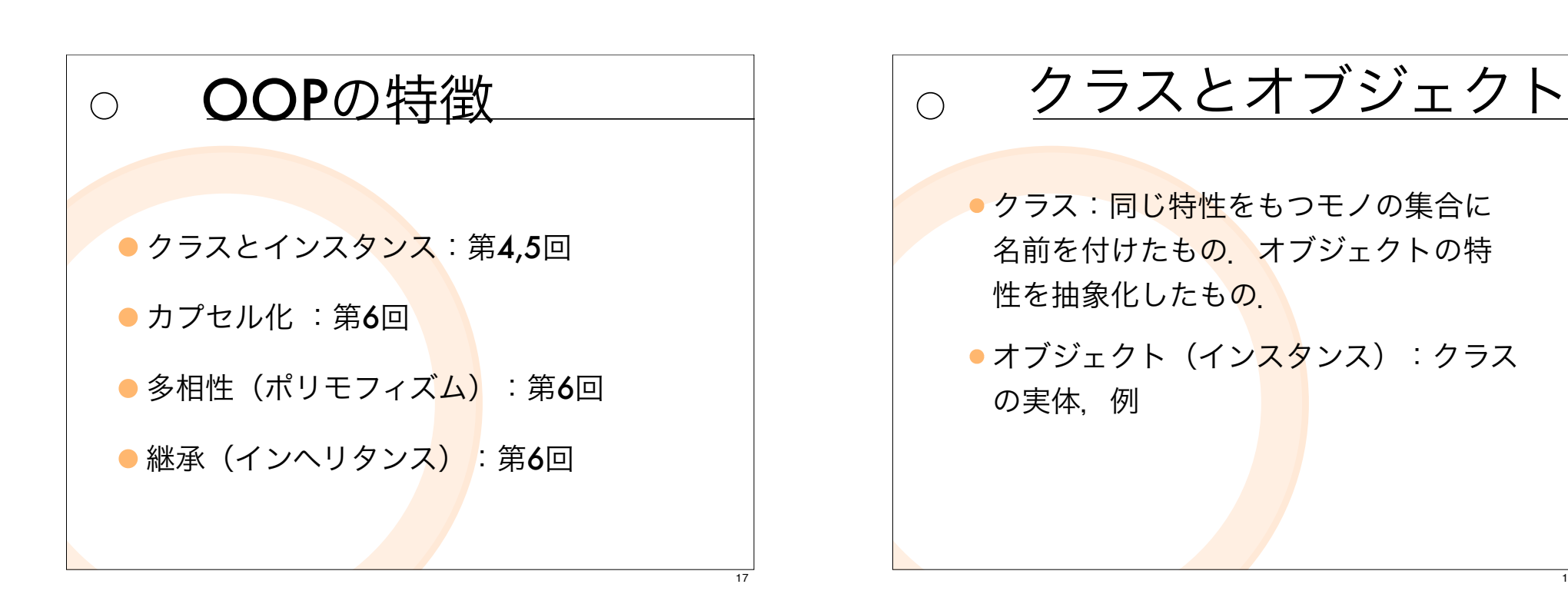

フィールドとメソッド フィールド:クラスの「性質」(属性) (それは何か?) メソッド:クラスの「機能」,操作,手 続き.(それをどうするのか?)

例:「人間」クラス  $\bigcirc$ クラス フィールド 名前 ■年齢 オブジェクト フィールド フィールド ■名前:鈴木 ■名前:田中 **■年齢:35歳** ■年齢: 27歳 鈴木さん 田中さん 出典:立山秀利「Javaのオブジェ<mark>クト指向</mark>がゼッタイにわかる本」秀和システム

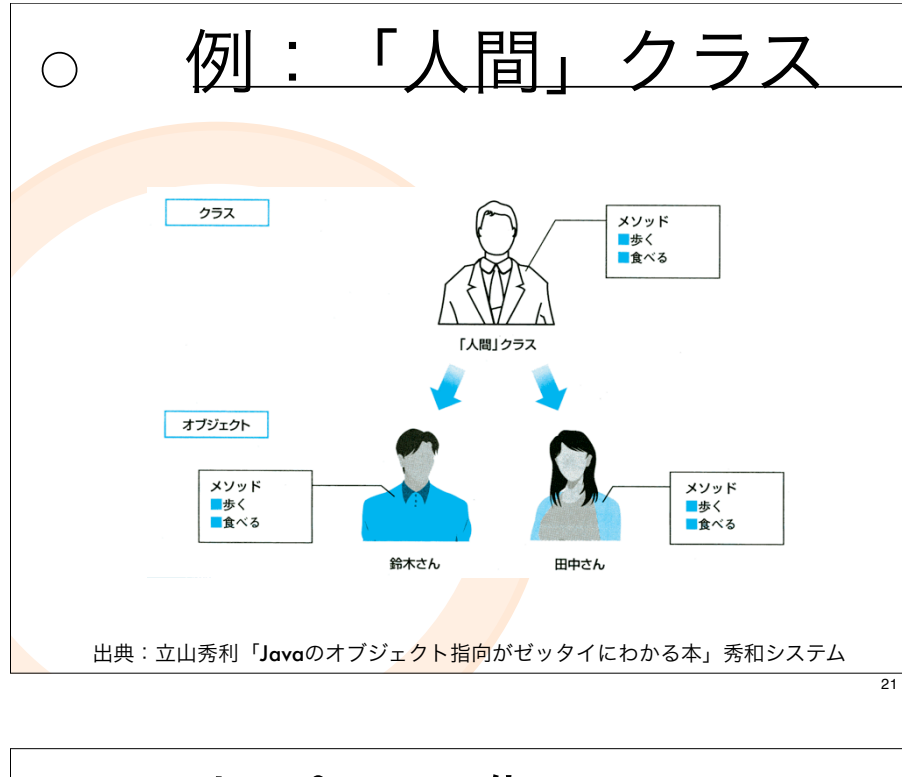

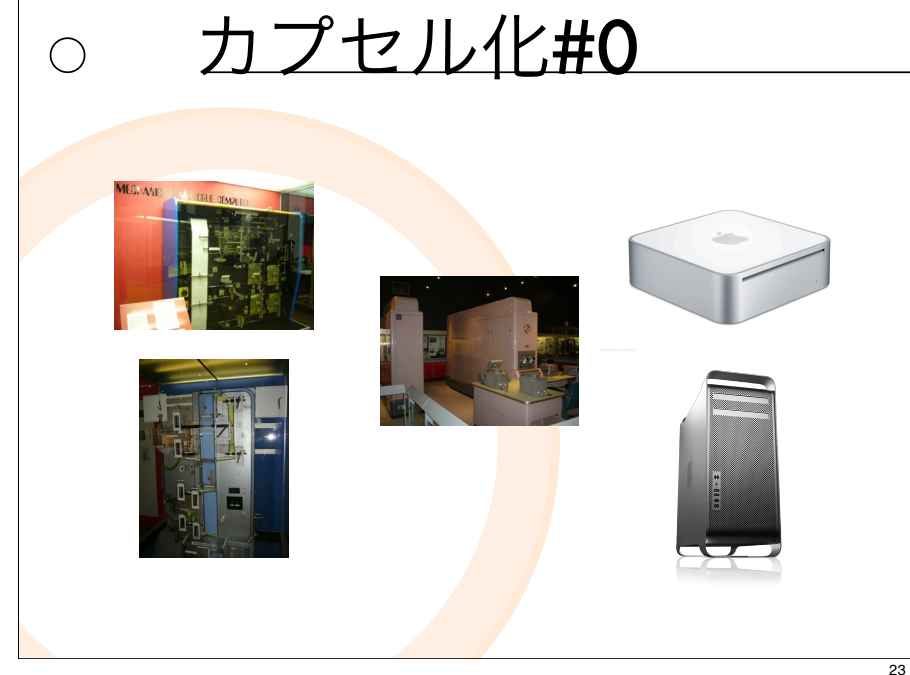

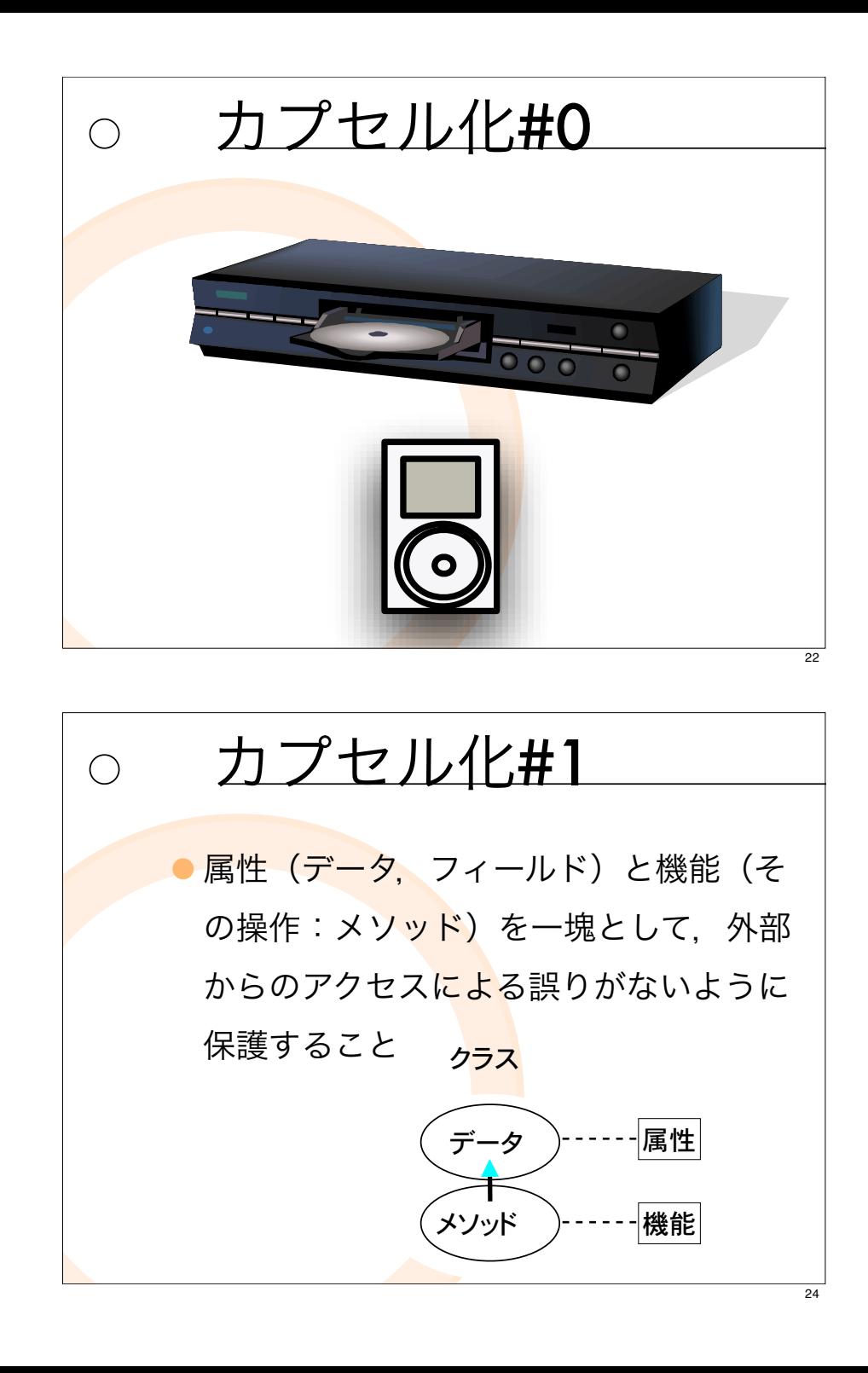

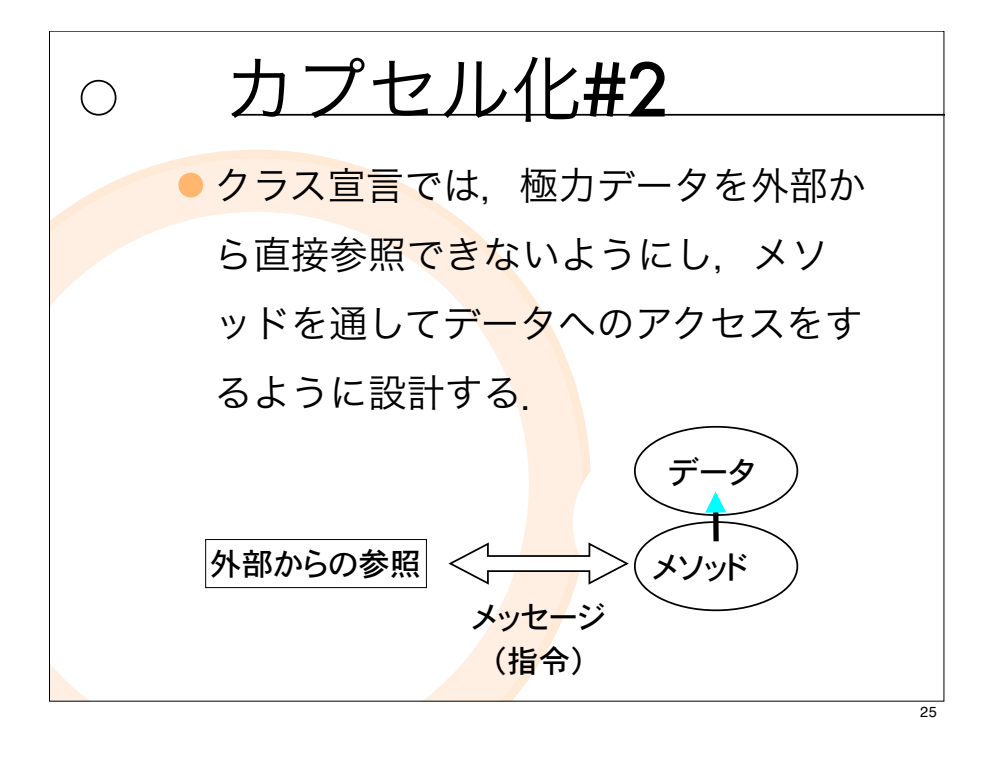

#### 継承(inheritance)#1  $\bigcirc$

あるクラスの属性や機能を、他のクラスが引 き継ぐこと.

- ●継承したクラスでは. 継承した属性や機能 を利用することも. 変更して異なった振る 舞いをするように加工することもできる.
- 「似てるけど少しだ<mark>け違</mark>う」というプログ ラムをより簡単に作るためのしくみ.

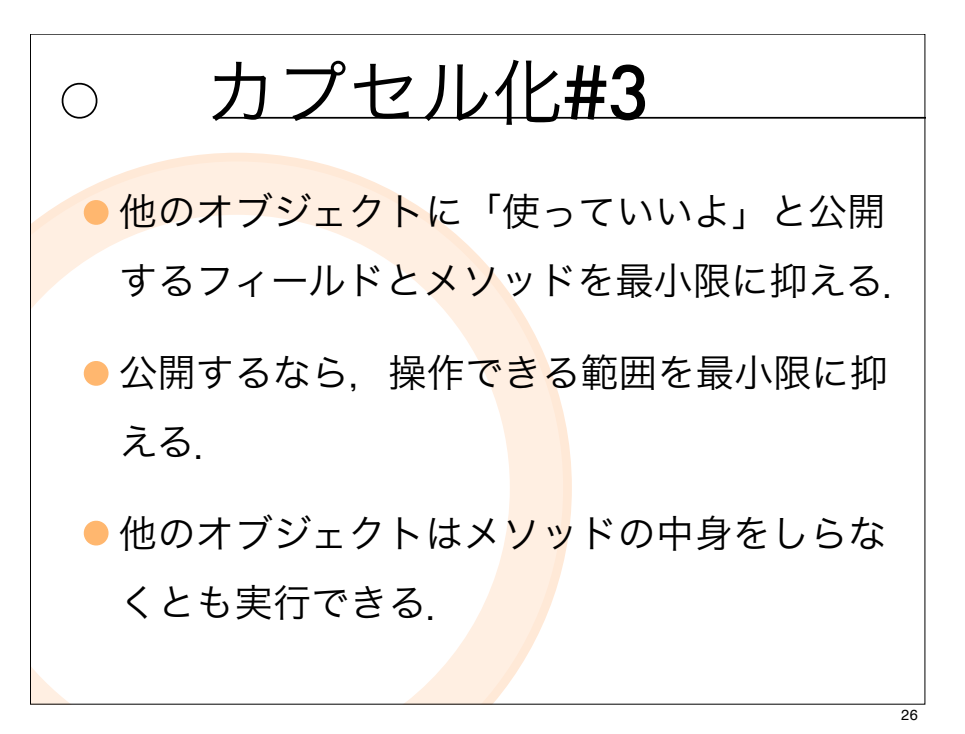

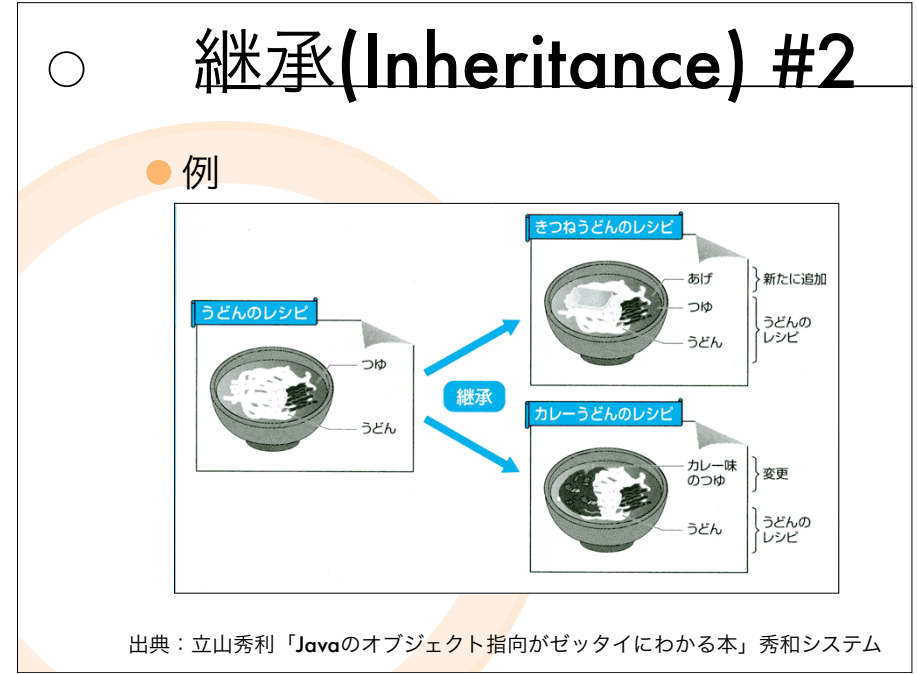

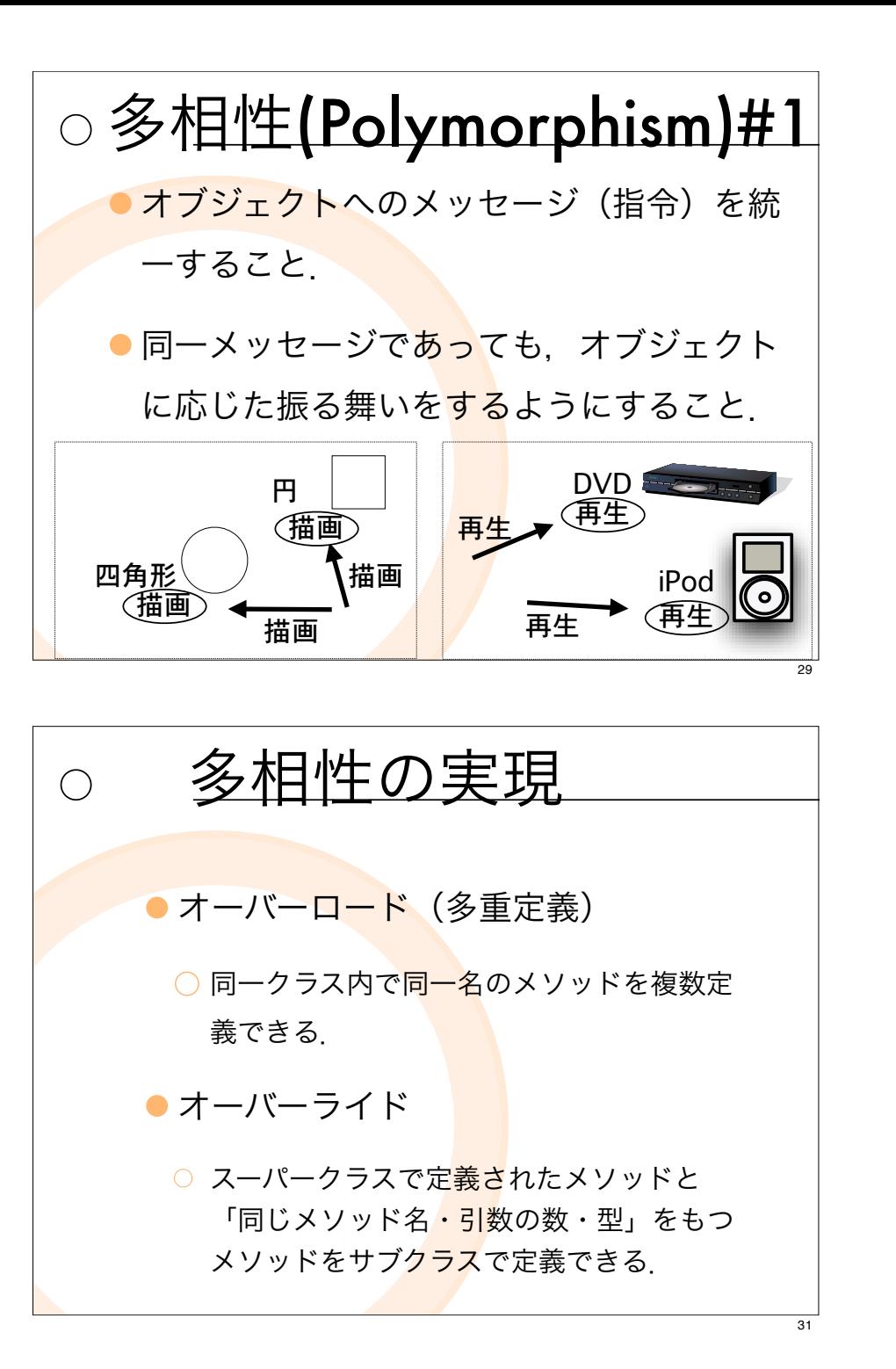

# ○多相性(Polymorphism)#2

- ●同じ名前のメソッドに対して、それぞ れ異なる振る舞<mark>いを</mark>持たせることが できる.
- 呼び出す側のソー<mark>スを</mark>全く変更するこ となく、プログラムの動作を切り替え ることができる.

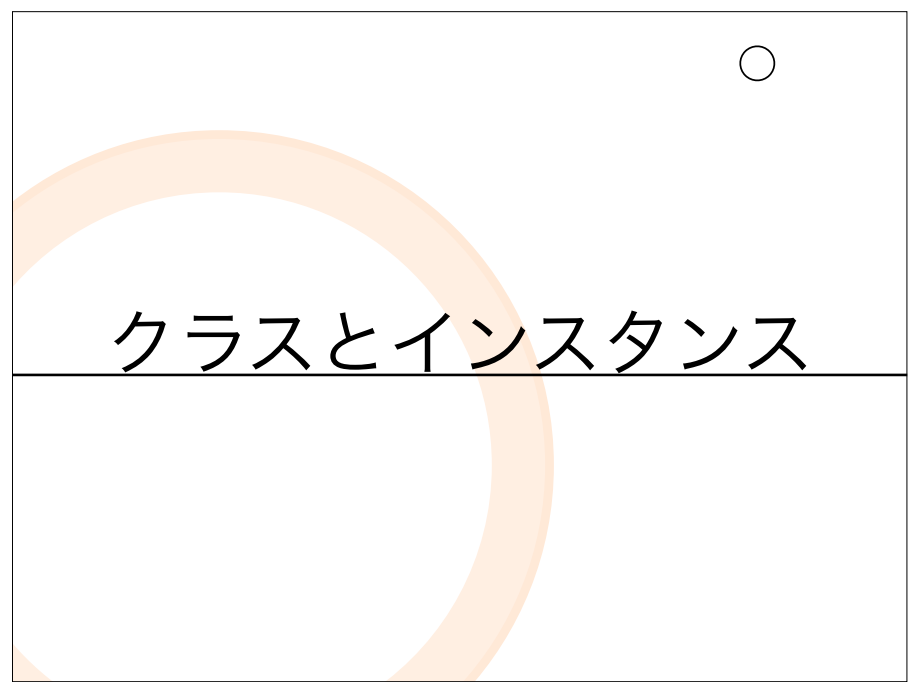

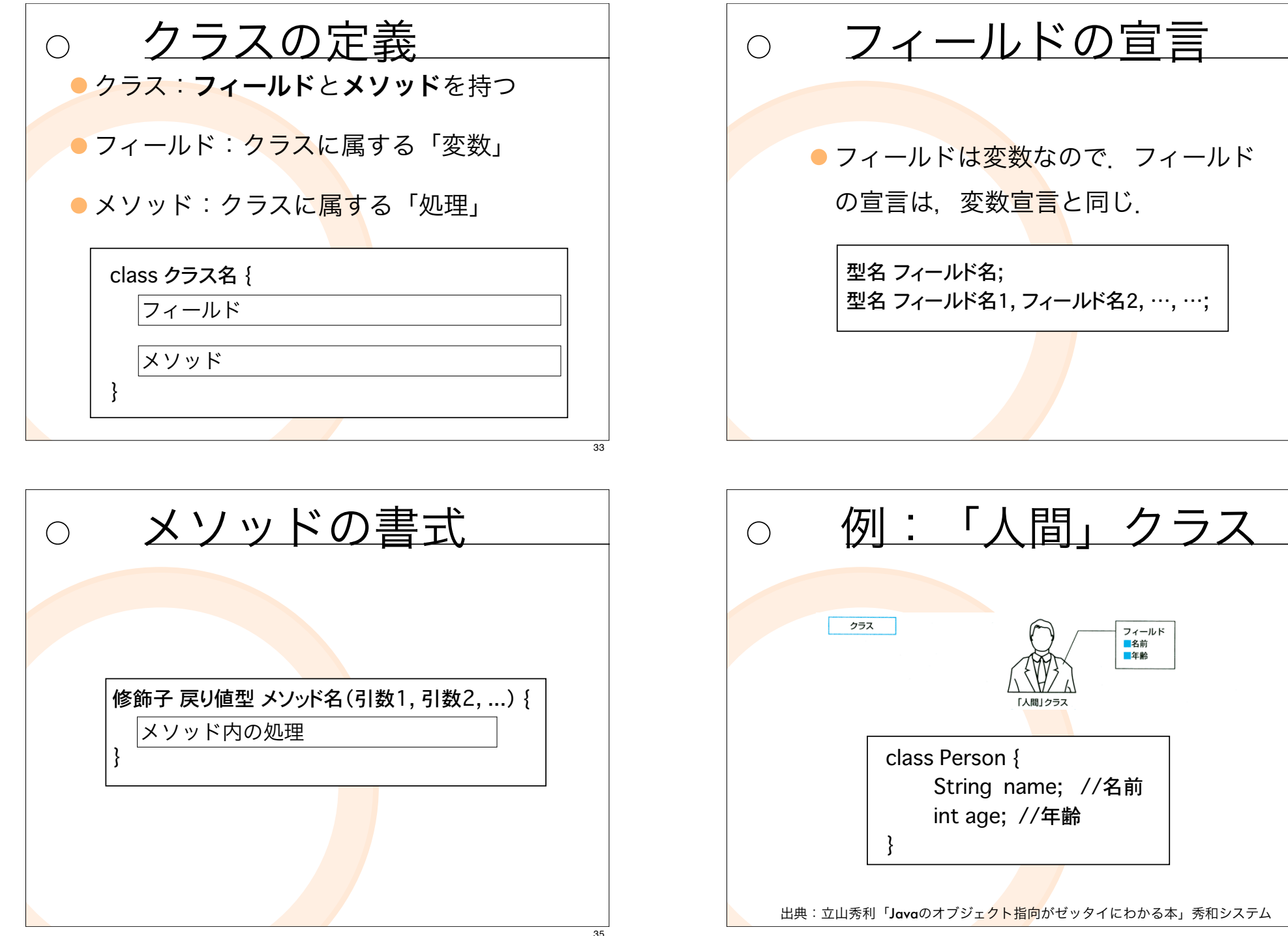

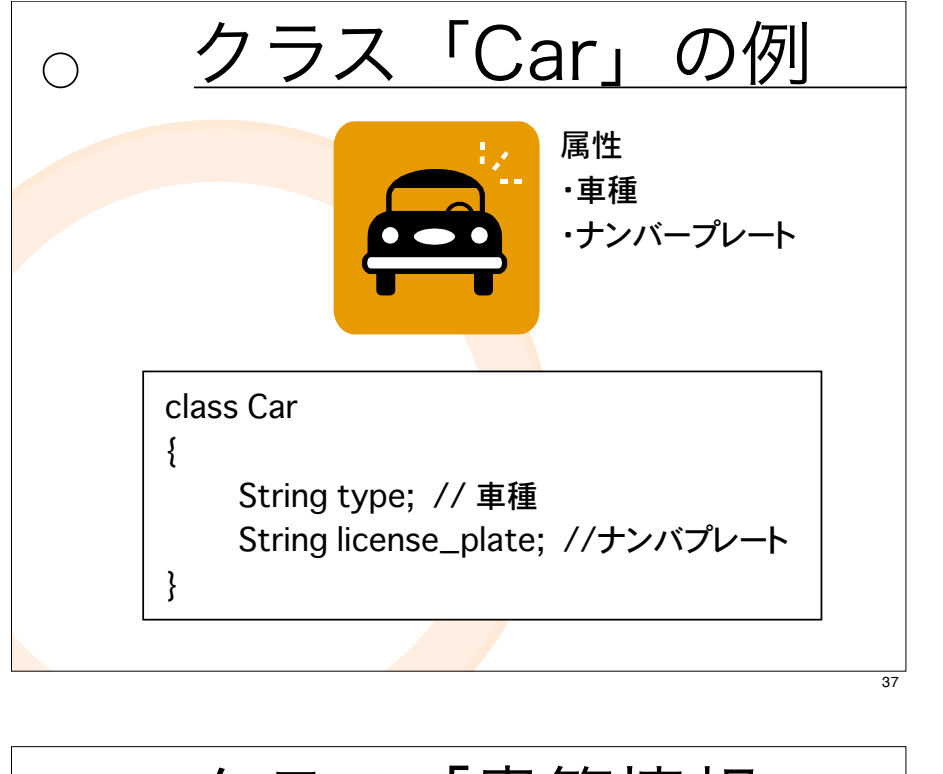

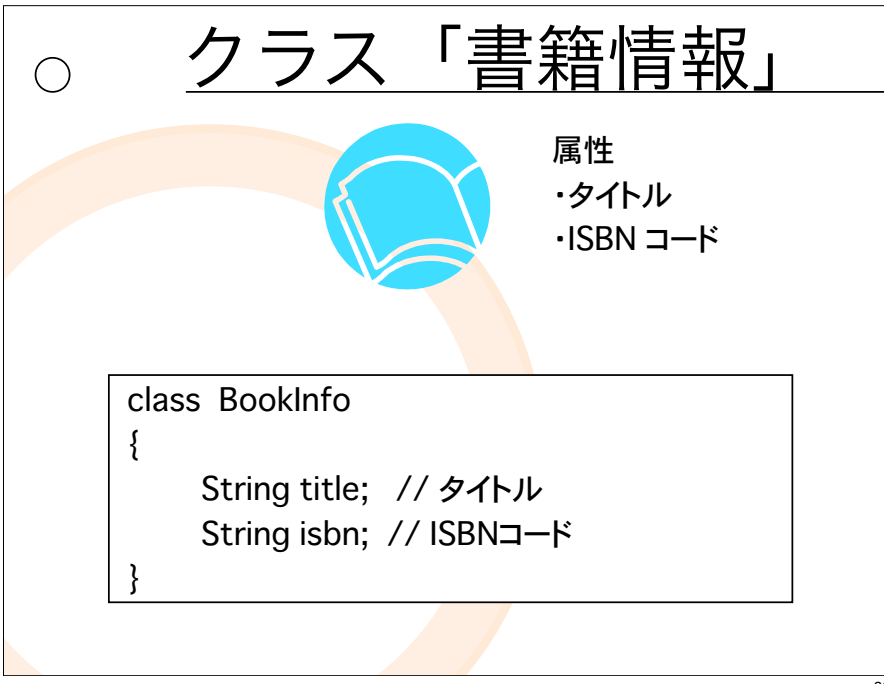

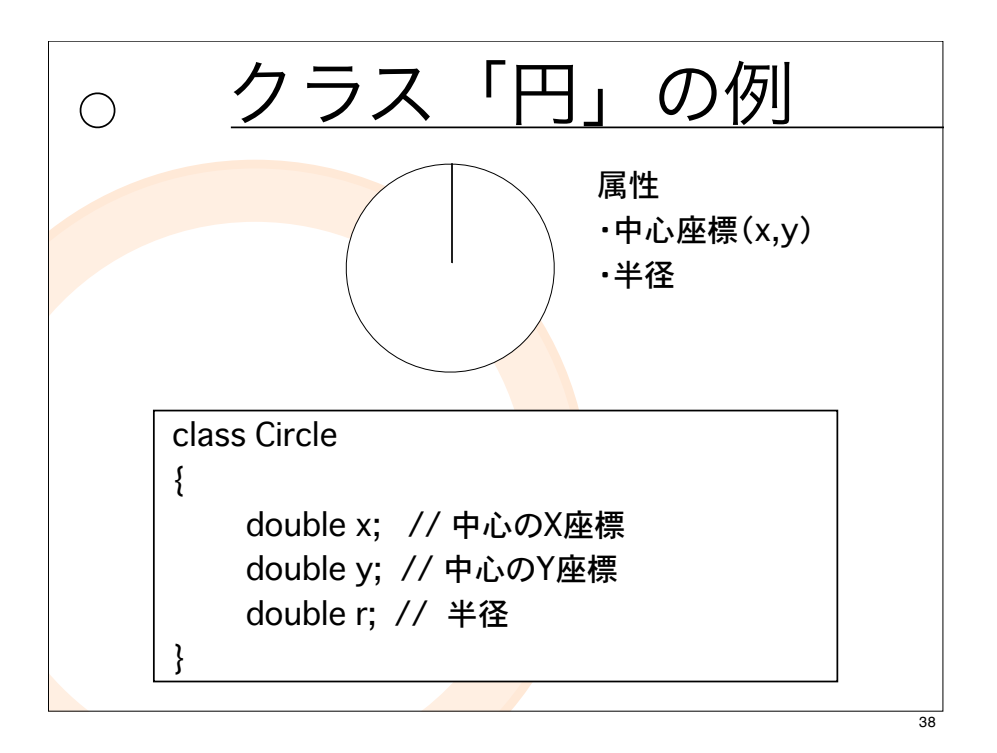

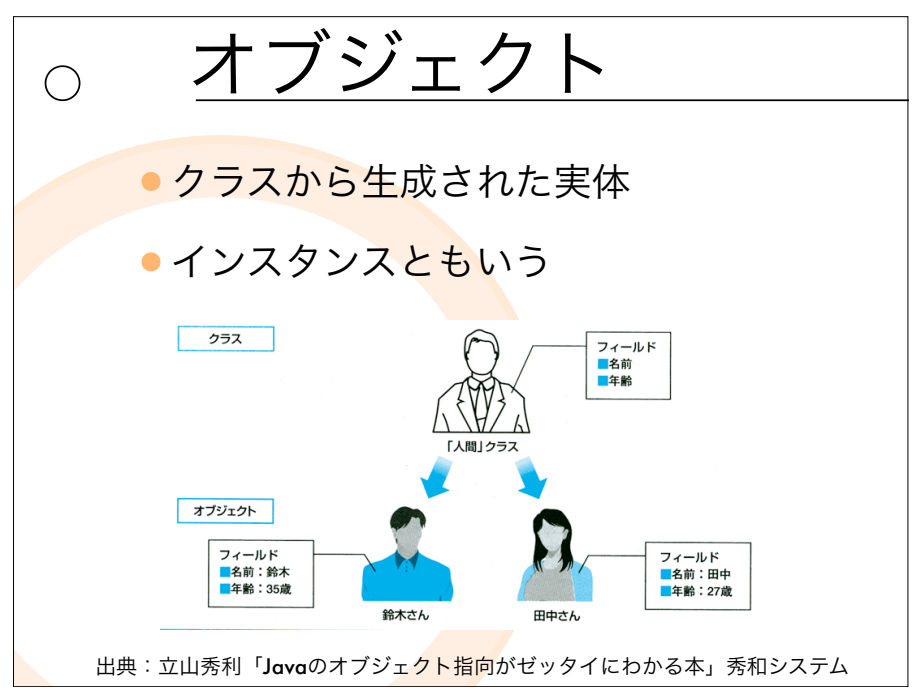

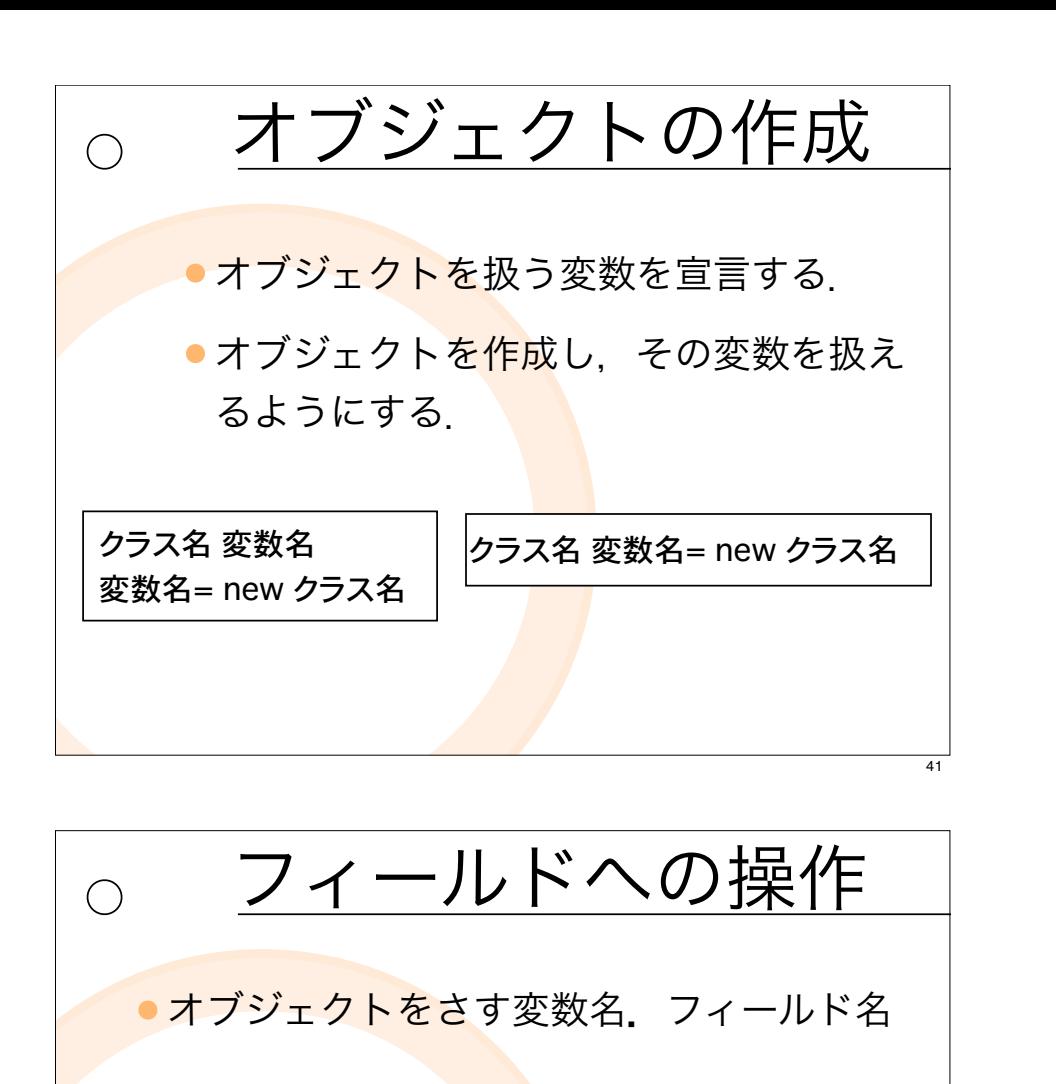

Person  $p1$  = new Person();  $p1.name = "BHP"$ ;  $p1.age = 27;$ System.out.println(p1.name+""+p1.age+" $\neq$ ");

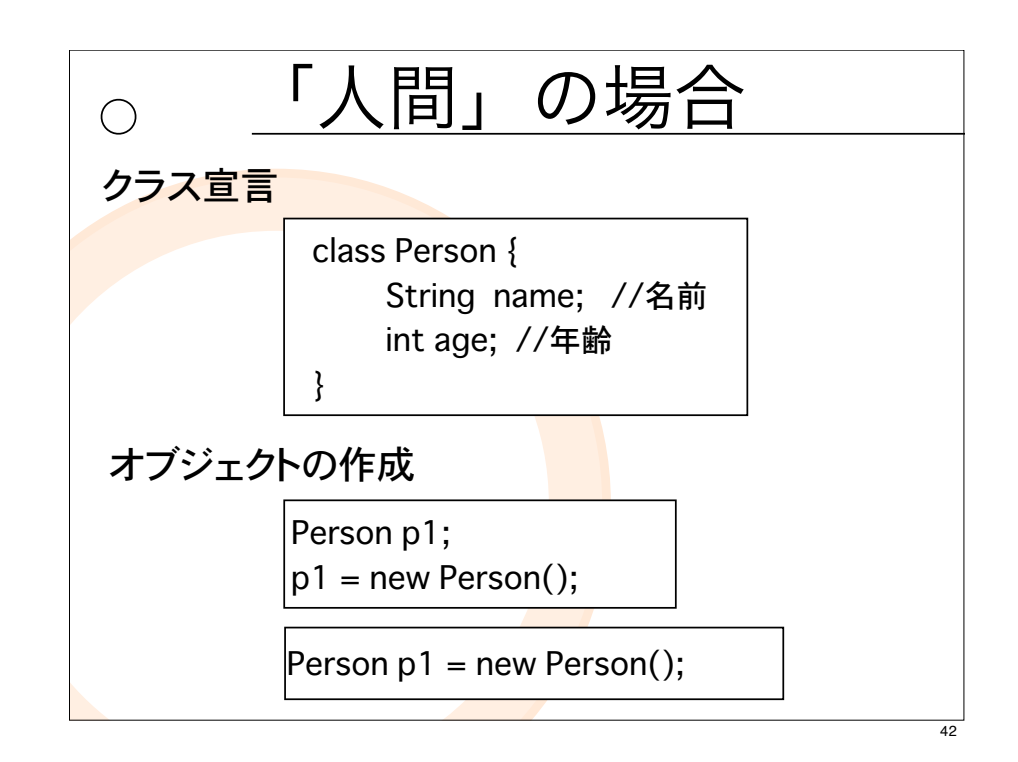

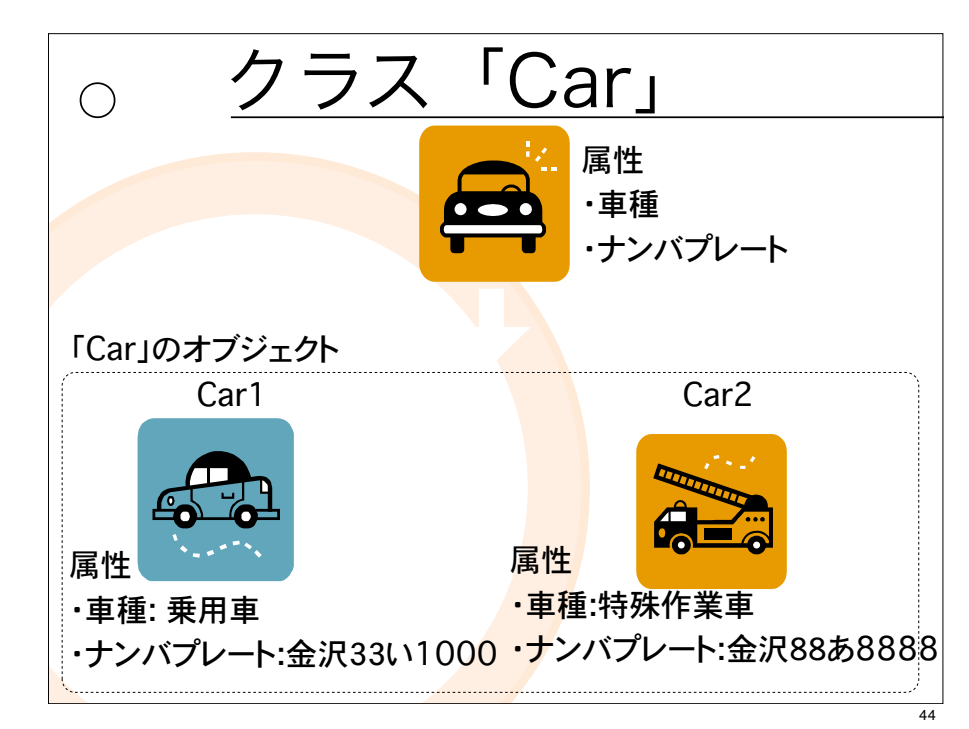

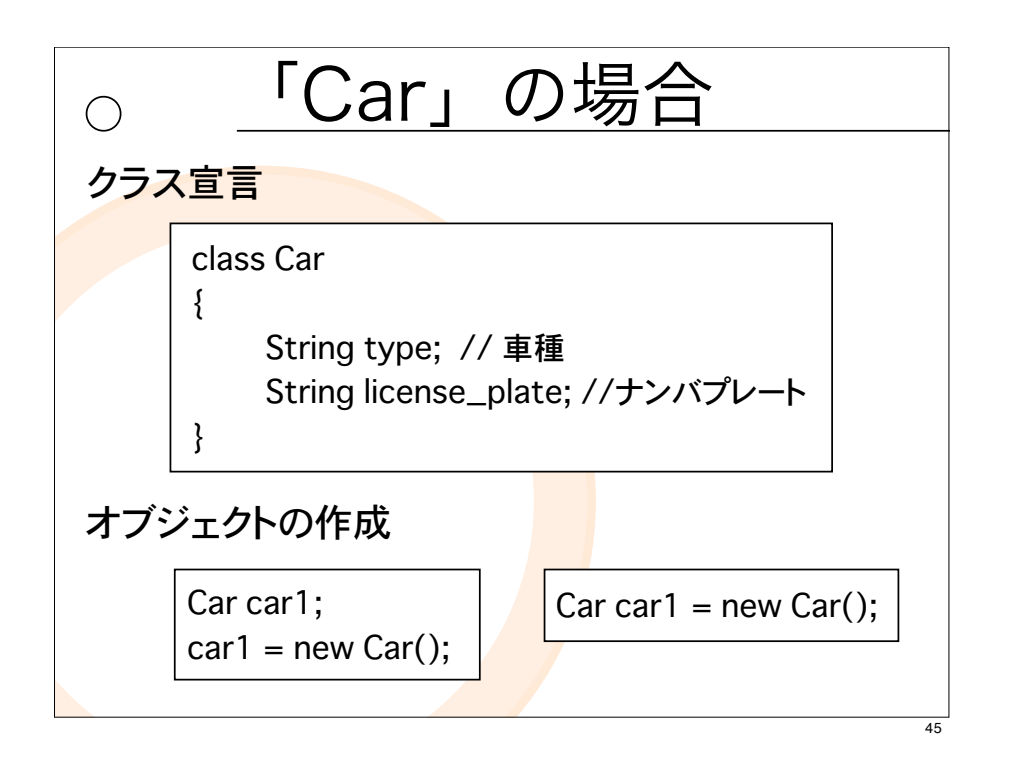

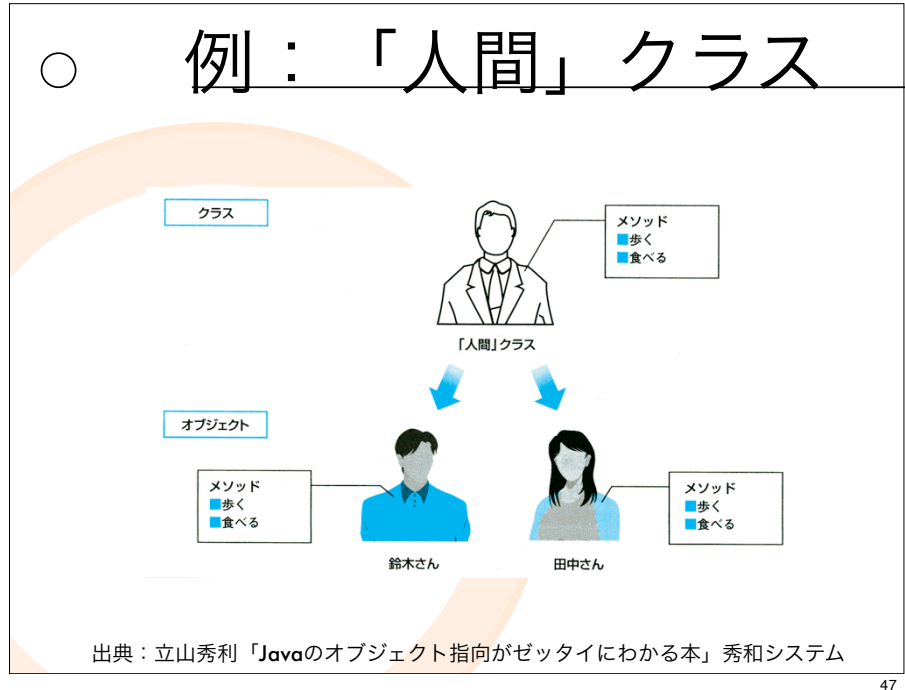

フィールドへの操作

### ●オブジェクトを示す変数名. フィールド名

Car car $2$  = new Car(); car2.type = "特殊作業車"; car2.license\_plate = "金沢88あ8888"; System.out.println(car2.type+ +car2.license\_plate);

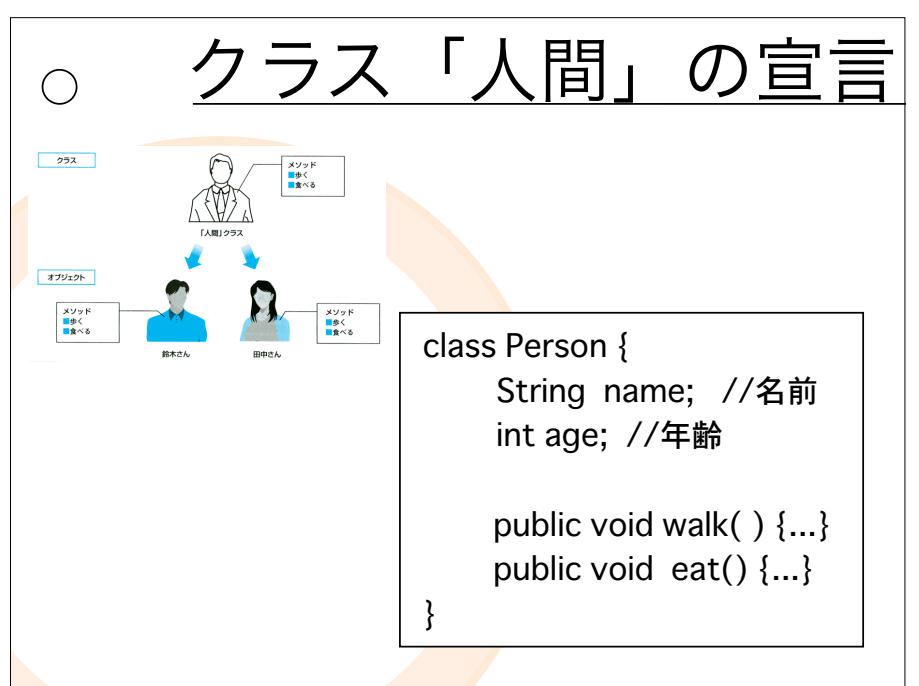

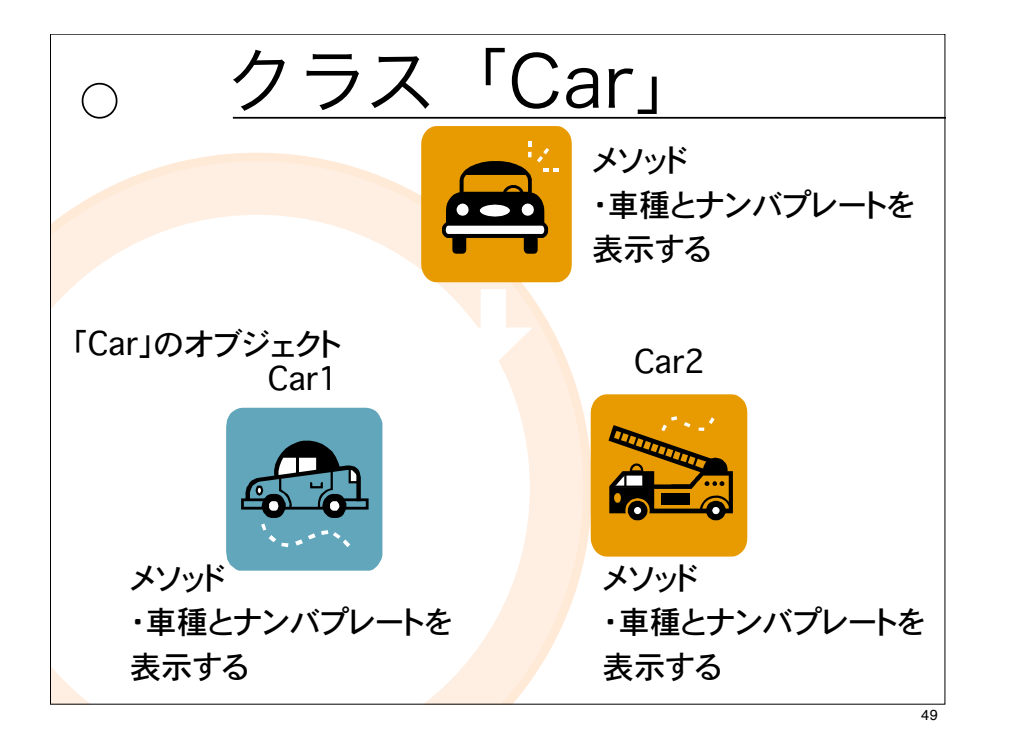

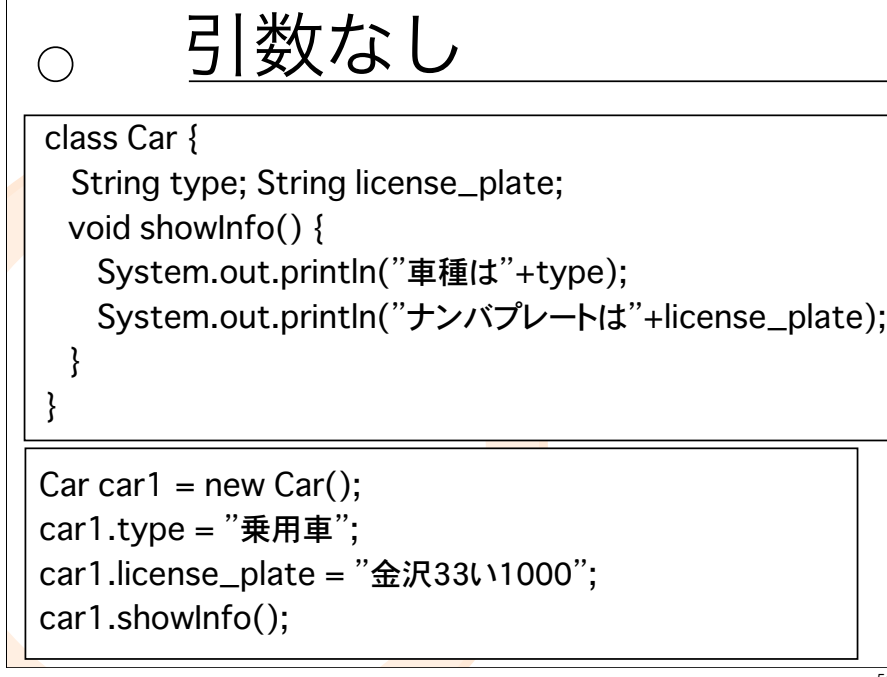

メソッドの例  $\bigcirc$ ● 「車クラスのフィールド値を出力する」 class Car { String type; // 車種 String license\_plate; // ナンバプレート void showInfo() { System.out.println("車種は "+type); System.out.println("ナンバプレートは "+license\_plate); }�  $50$ 

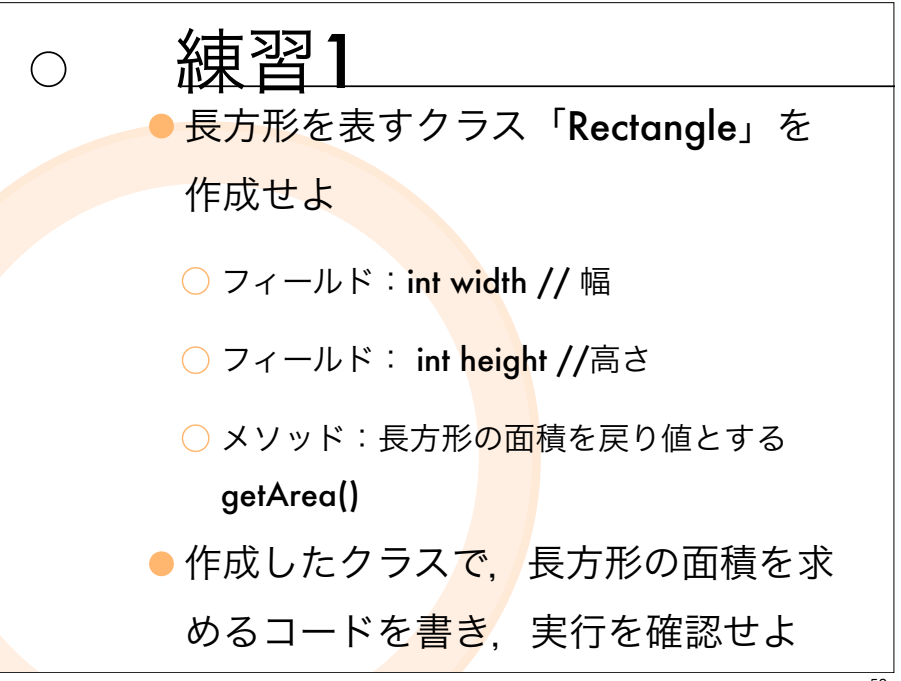

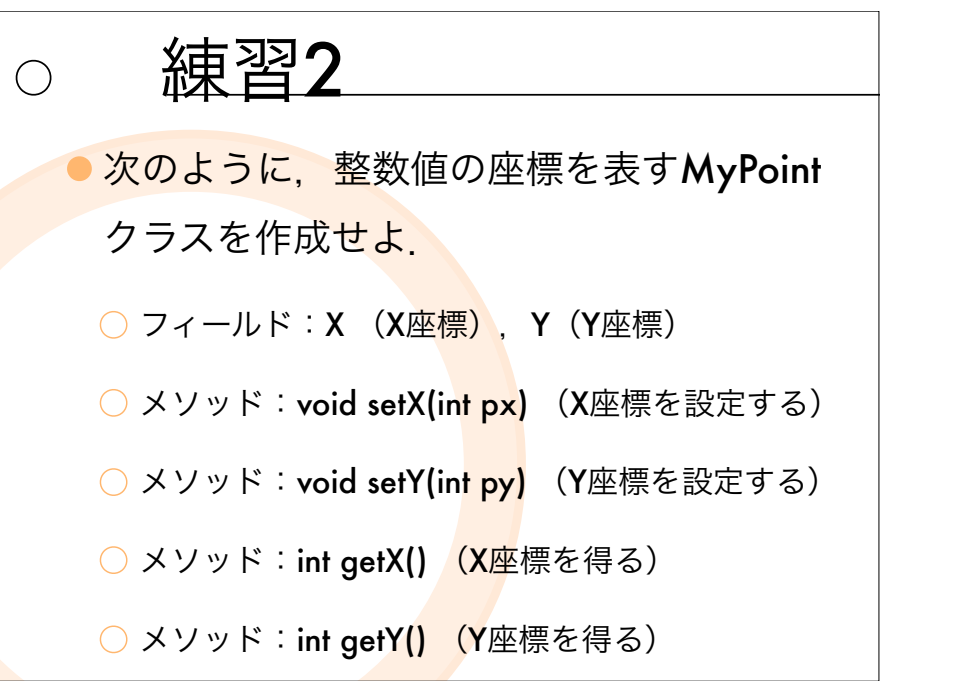

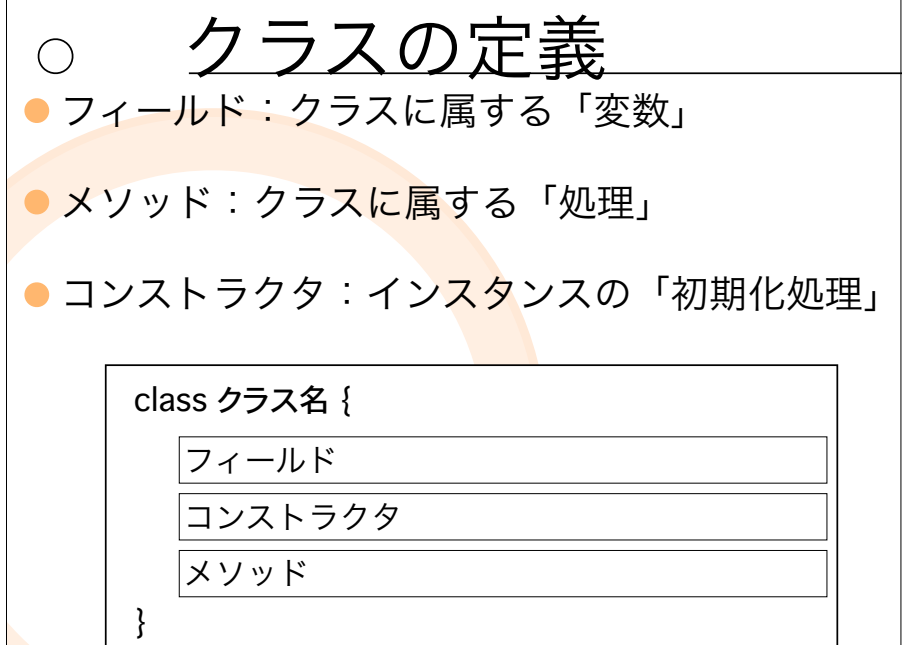

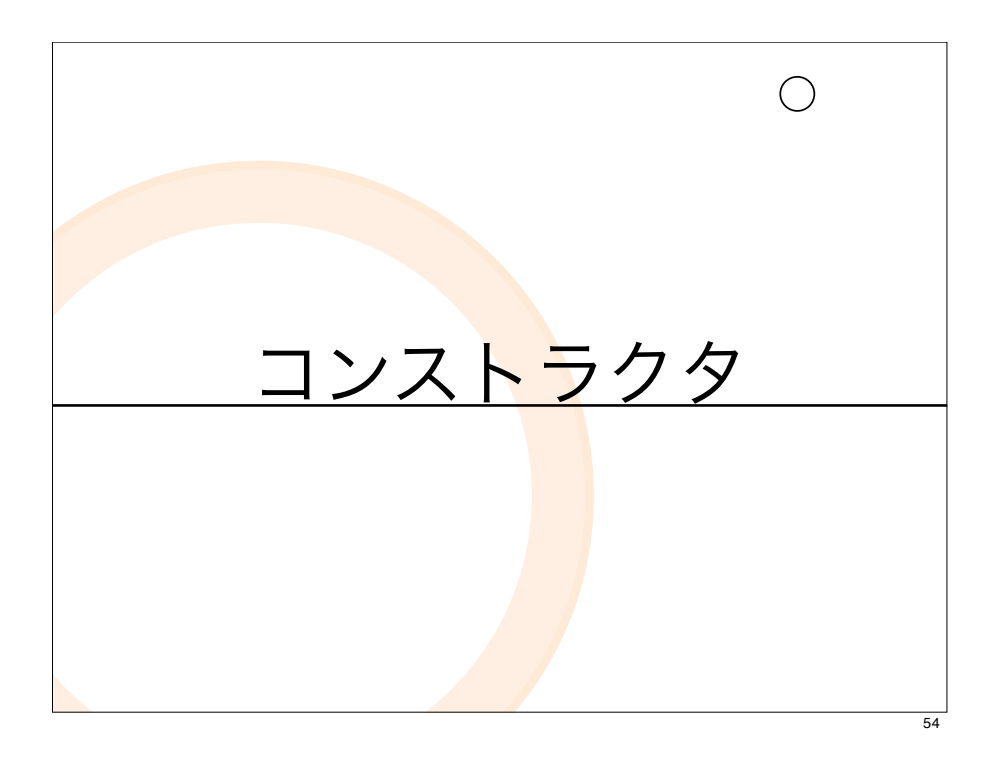

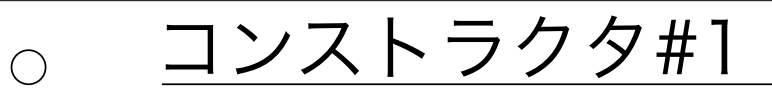

- ●インスタンスが作成(new)されたときに, <mark>最初に呼ばれる特殊なメソッド. インスタン</mark> スの「初期化処理」
	- コンストラクタを省略しても、引数のないデフォルト コンストラクタが自動的<mark>によ</mark>ばれる.

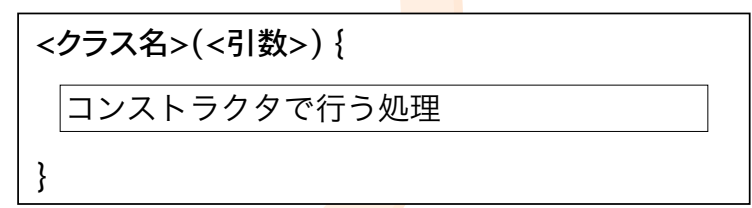

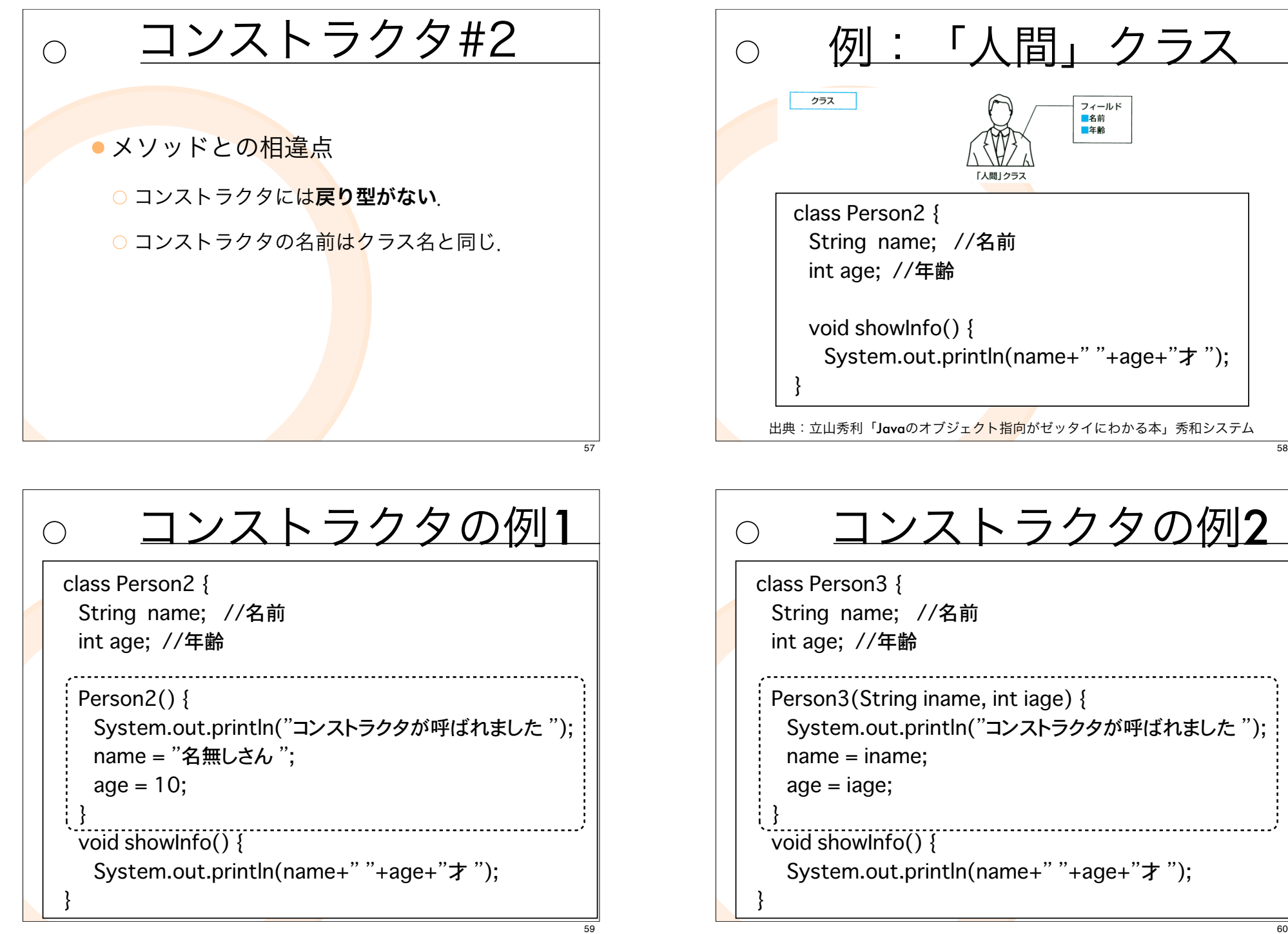

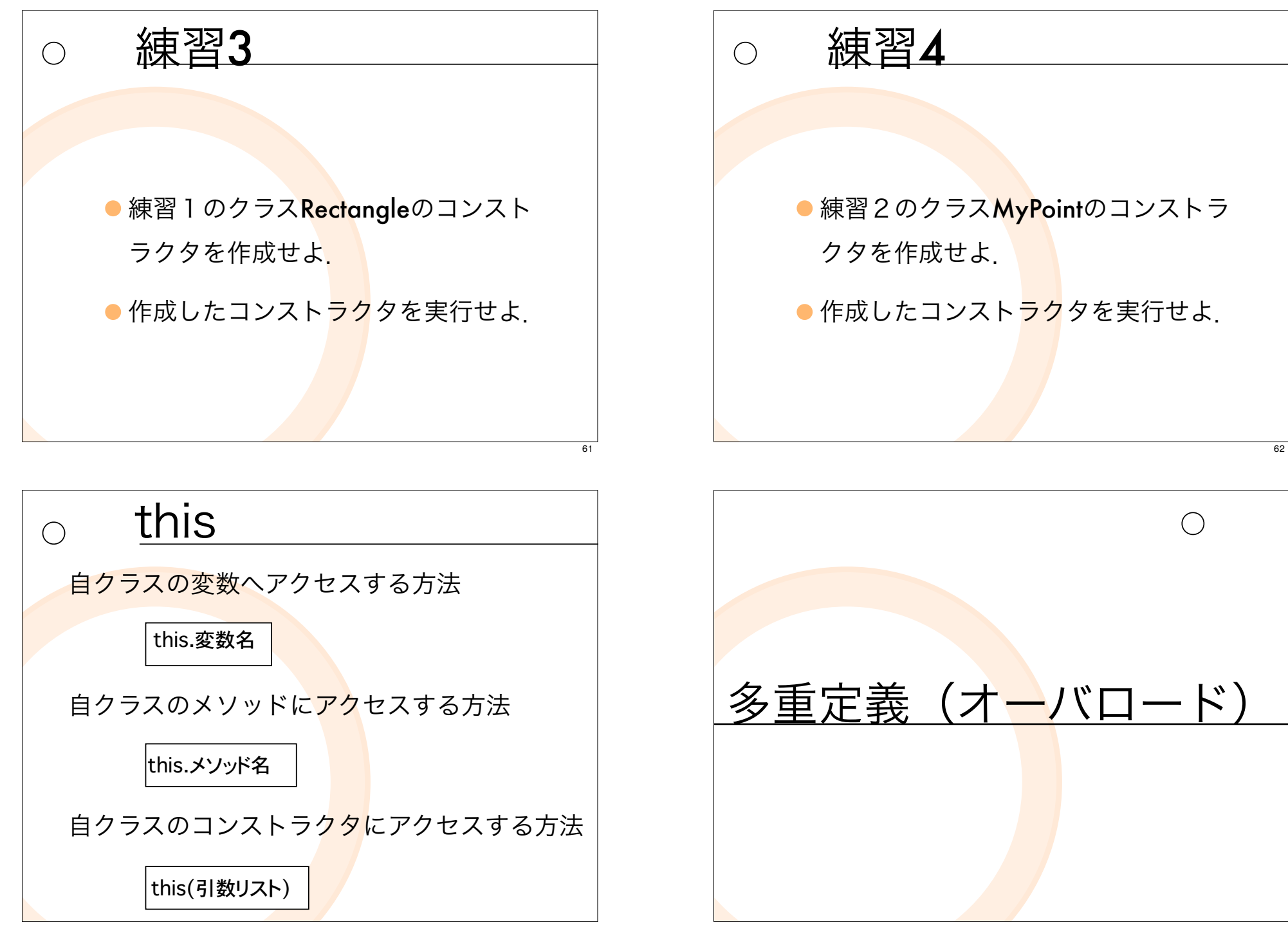

オーバロード#1 「同じクラスに、同じ名前で引数の型 が異なるメソッドを定義すること」 をメソッドのオーバロード(多重定 義)という

#### 例:Calcのオーバロート  $\bigcirc$

class CalcMain{ public static void main(String[] args) { Calc calc = new Calc $()$ ;  $int num1 = calc.add(1, 2);$ System.out.println("num1="+num1);

}

 $\bigcap$ 

double num $2 =$  calc.add(1.2, 2.3); System.out.println("num2="+num2);

例:Calcのオーバロート

class Calc{ int add(int a, int b) { System.out.println("intのaddが呼ばれました "); return a+b; } double add(double a, double b) { System.out.println("doubleのaddが呼ばれました "); return a+b; }

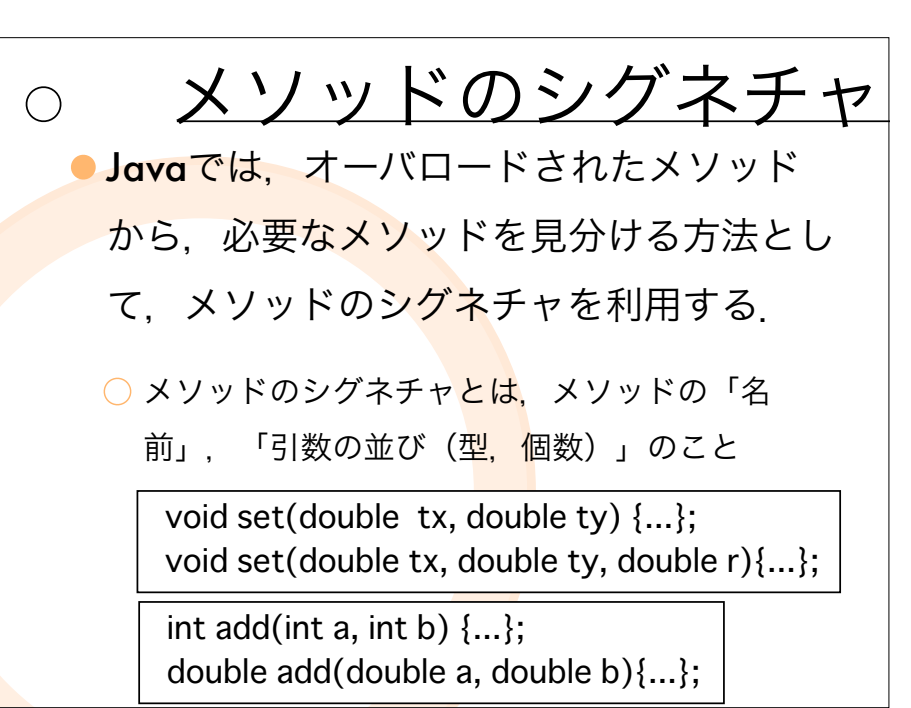

67

65

 $\bigcirc$ 

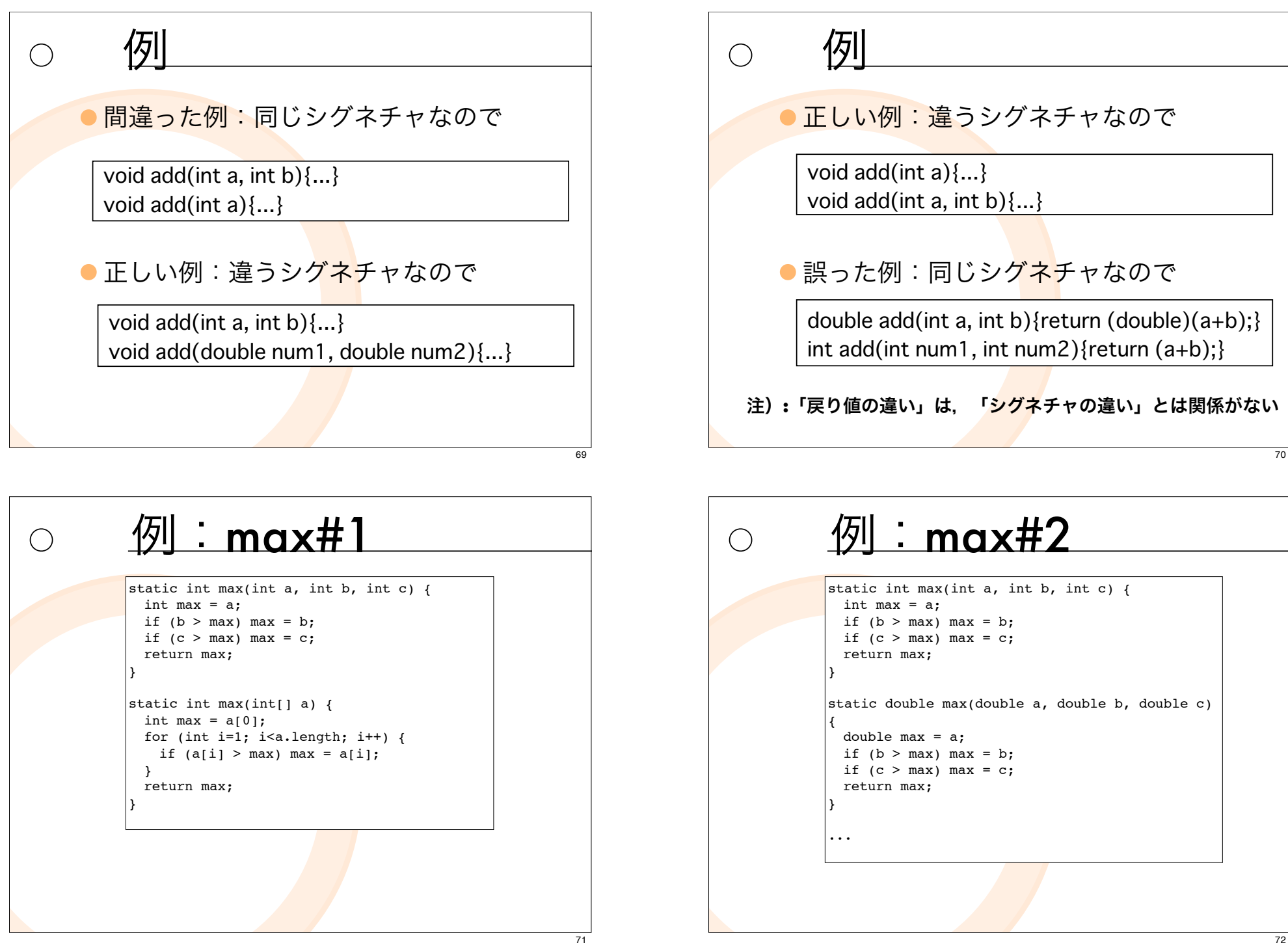

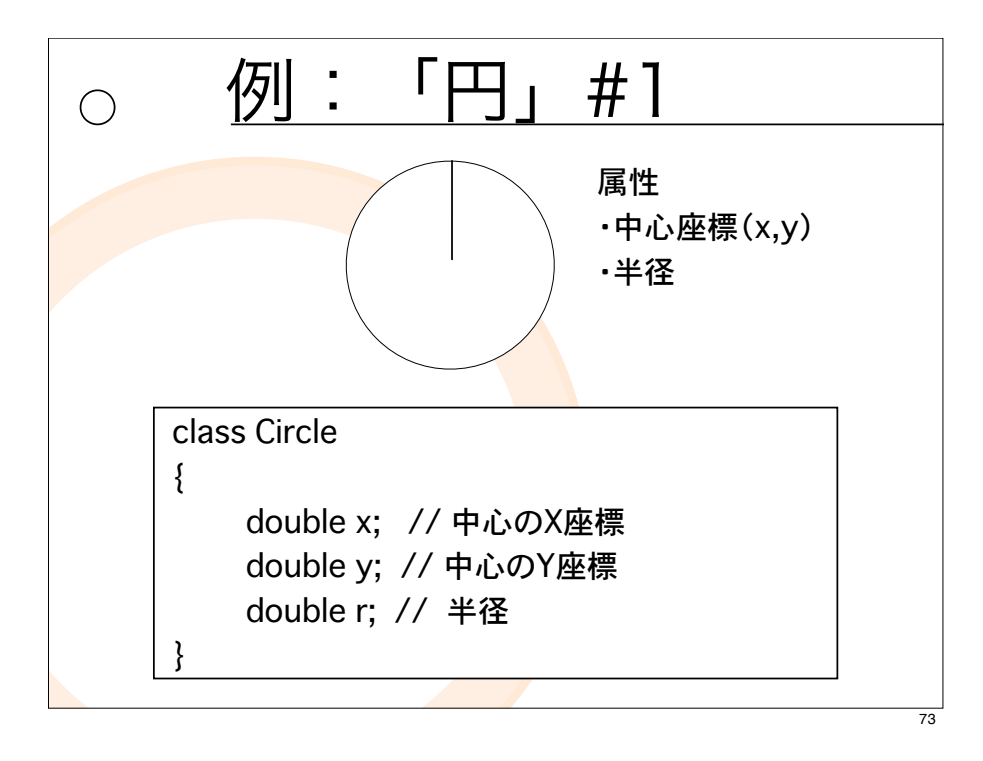

練習5

●練習1で作成した長方形クラス 「Rectangle」のフィールド値を設定 するメソッドsetを作成せよ. 以下の 2つのメソッドを多重定義せよ.

○ height だけを設定するメソッド

○ widthとheightを設定するメソッド

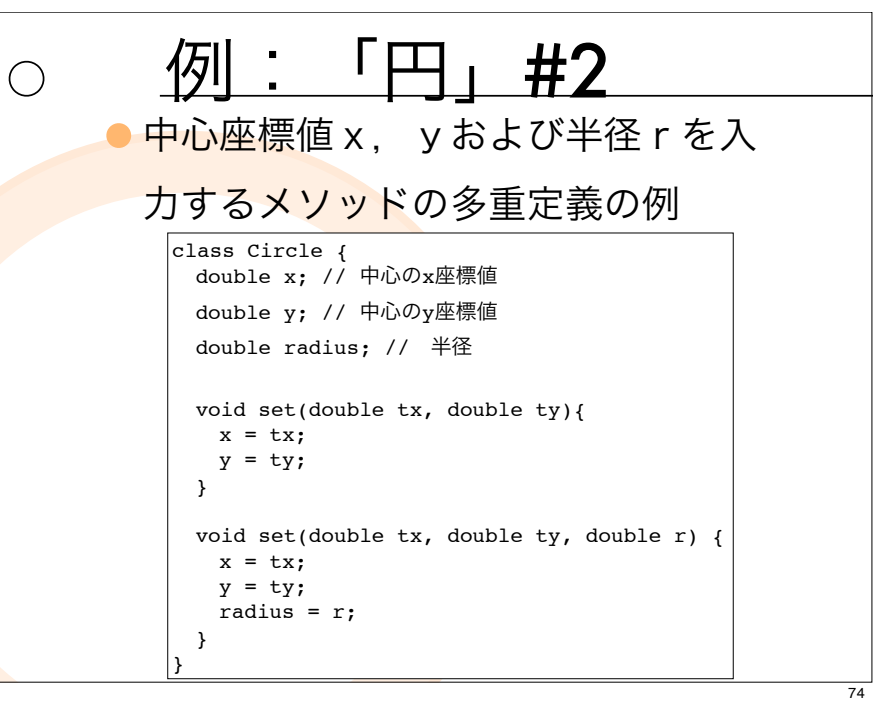

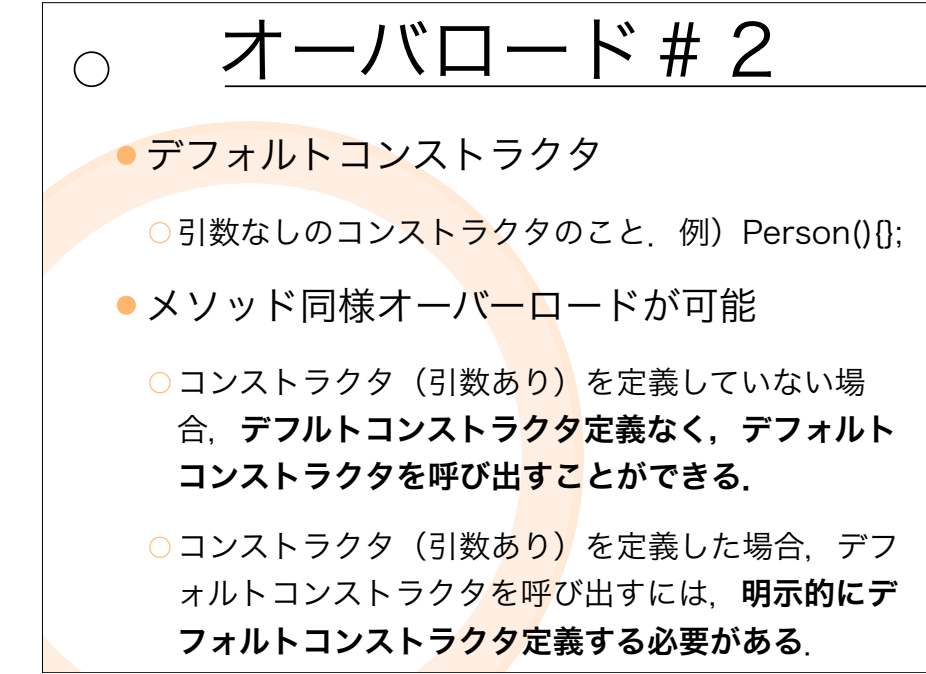

例

```
class Person5 {
String name; //名前
int age; //年齢
Person5(String iname, int iage) {
 name = iname; age = iage;
}
Person5(String iname) {
 name = iname; age=99;
}
...
```
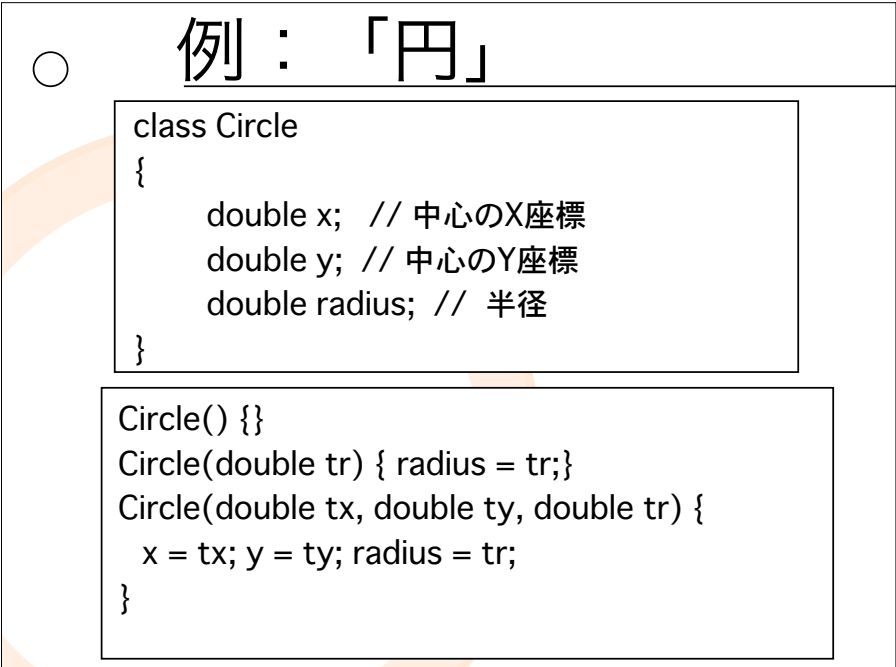

# 例

 $\bigcirc$ 

class Person6 { String name; //名前  $int age$ ; //年齢

Person6(); Person6(String iname, int iage) {  $name = name; age = iage;$ 

} ...

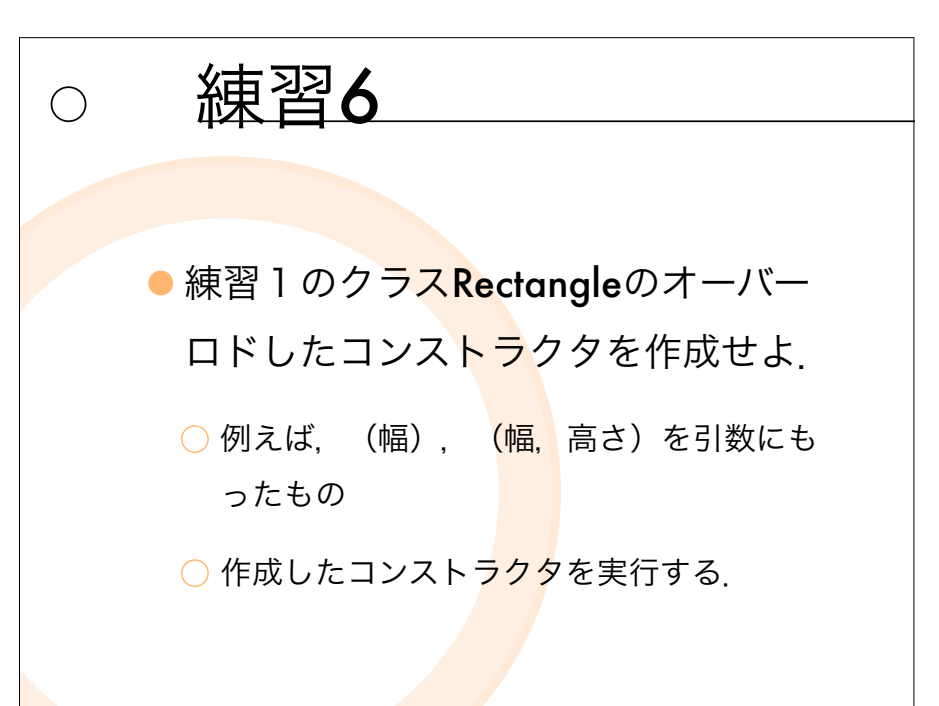

77

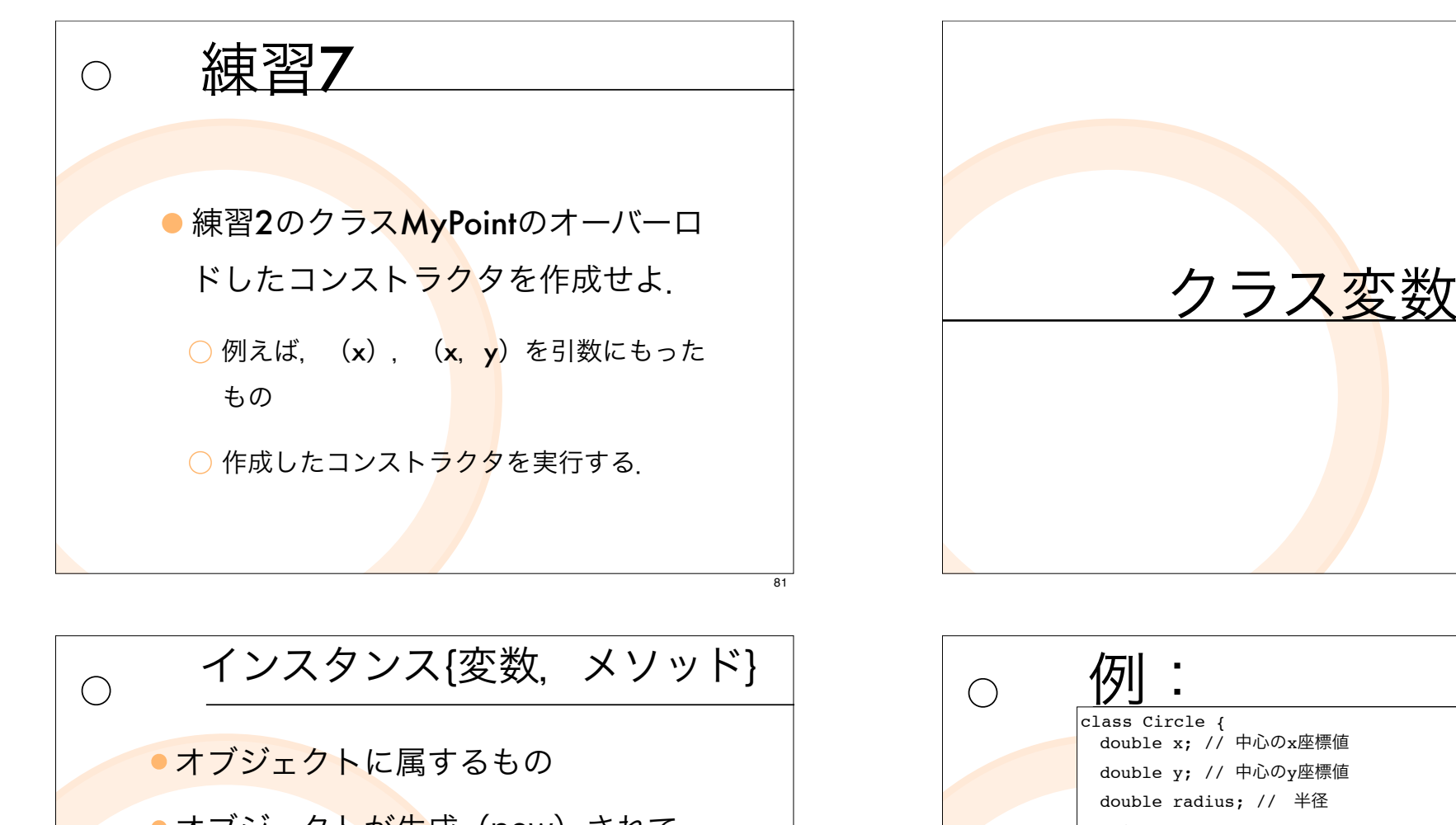

●オブジェクトが生成 (new) されて. はじめて利用できるもの. ○インスタンス変数: c1.x ○ インスタンスメソッド : cl.set(...)

83

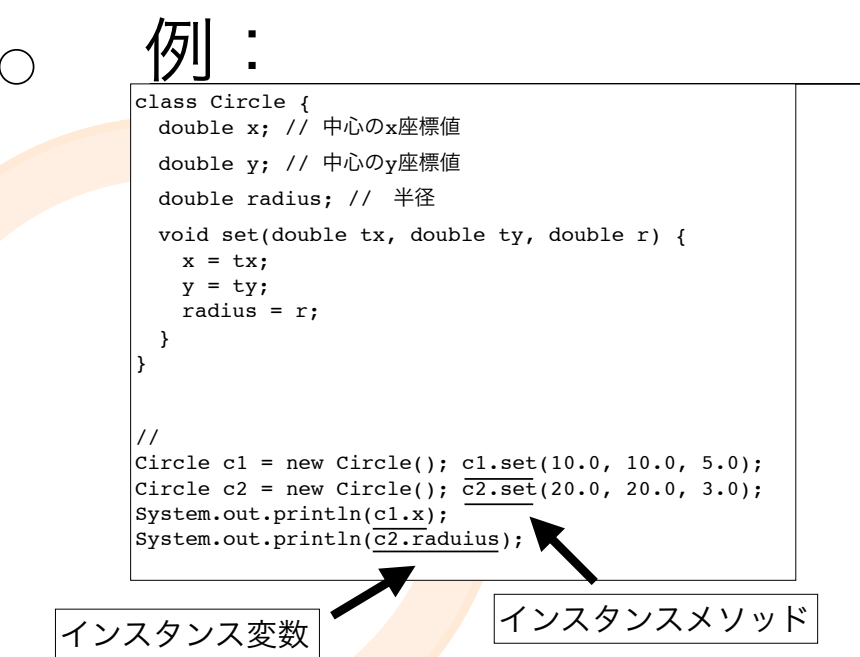

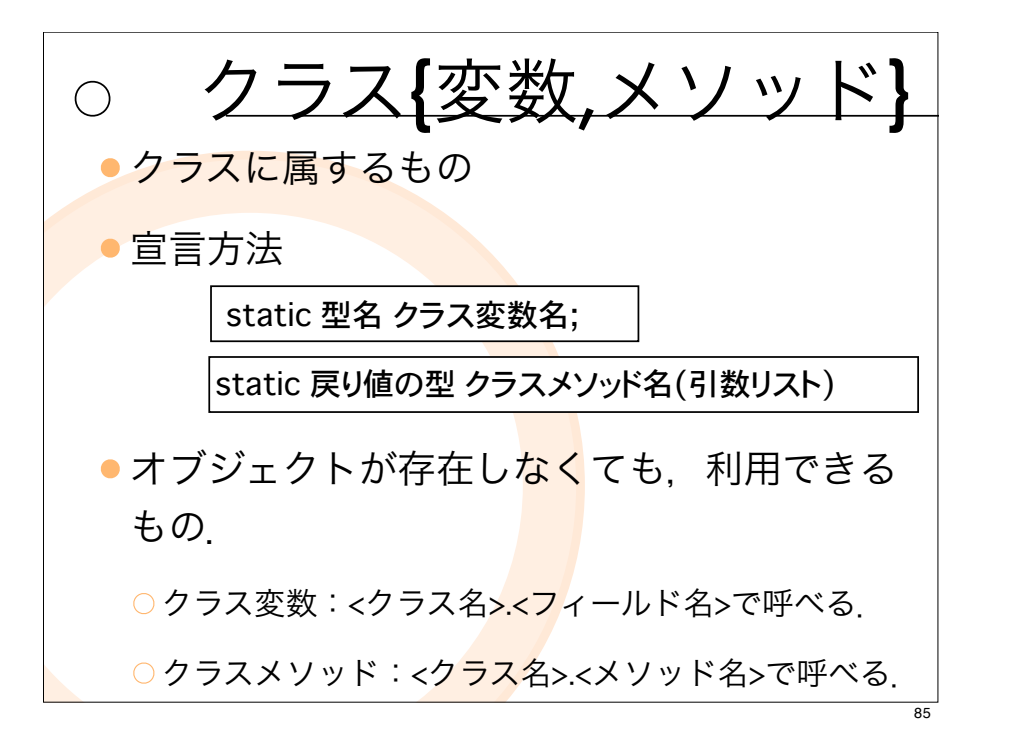

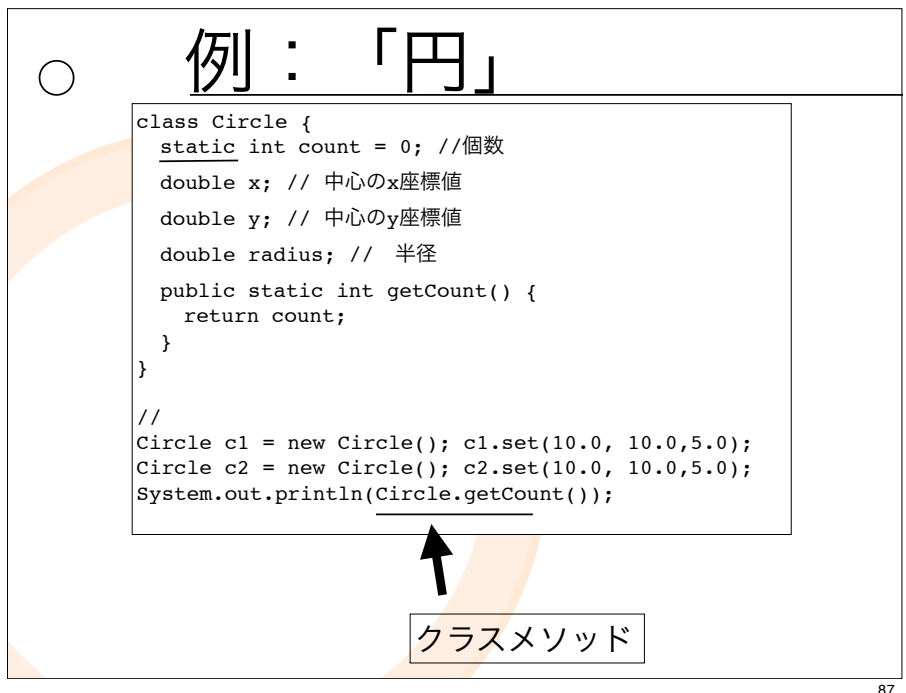

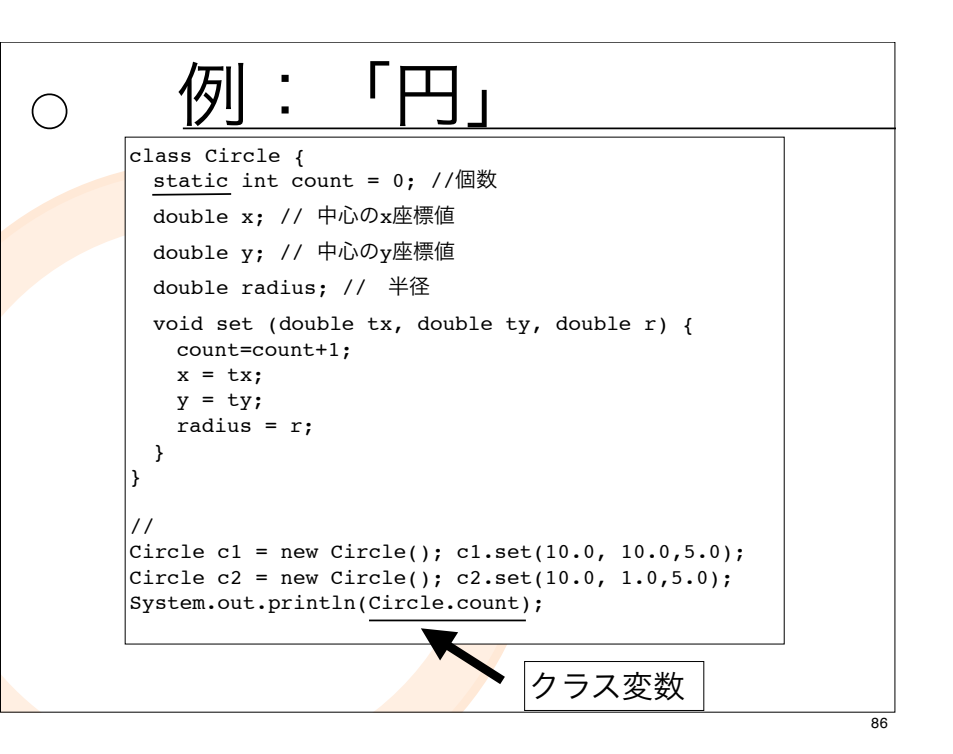

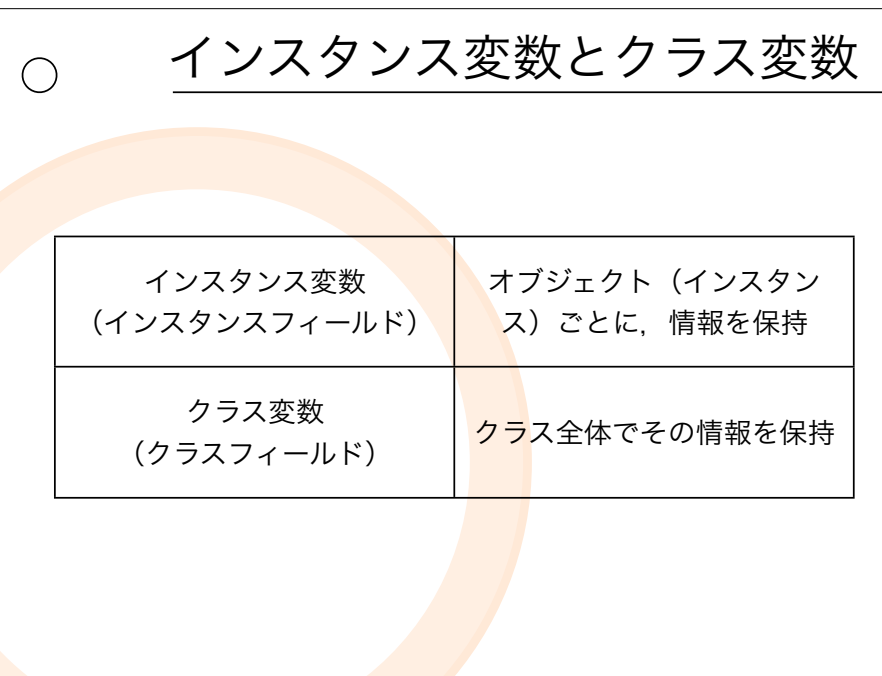

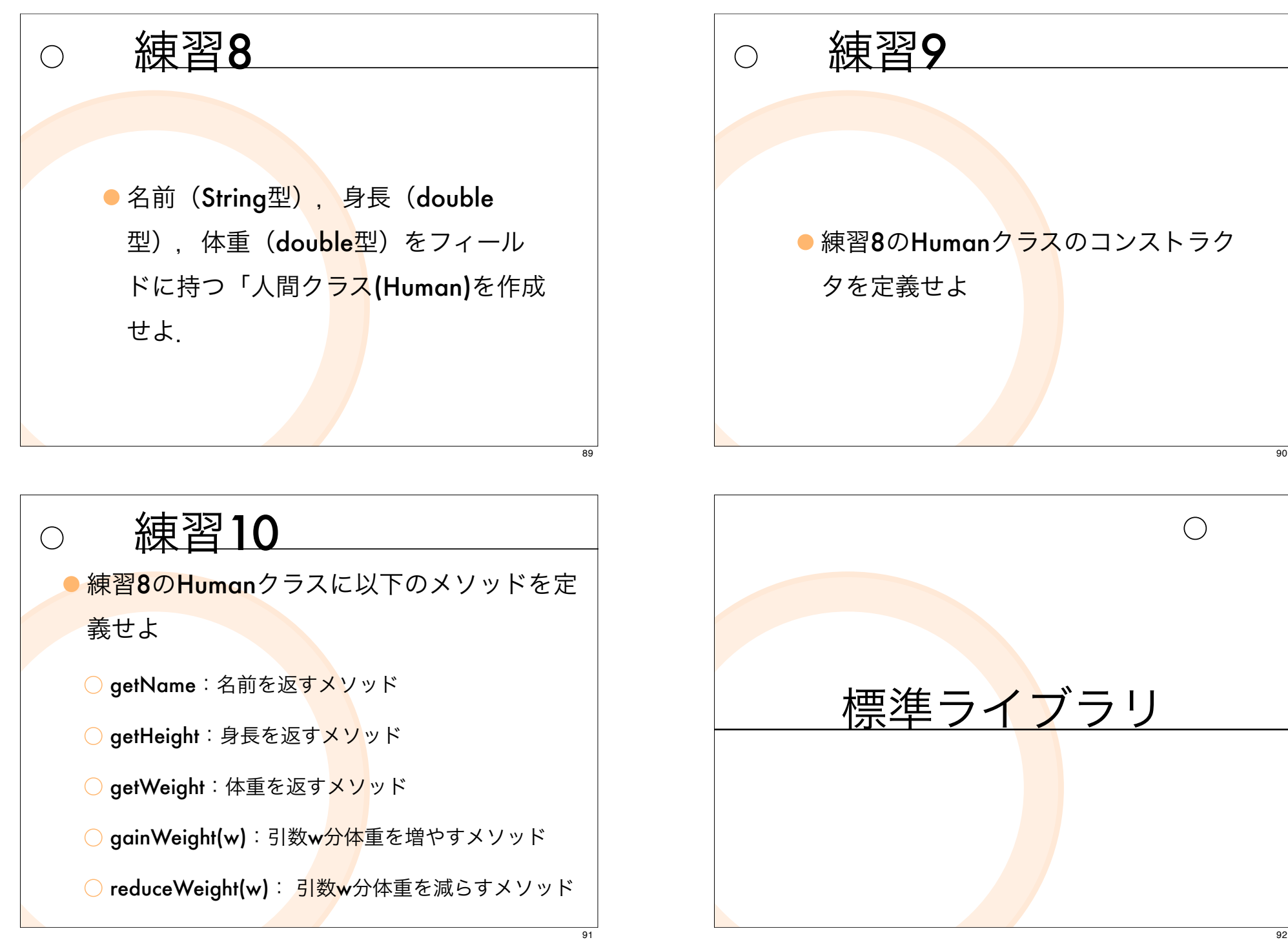

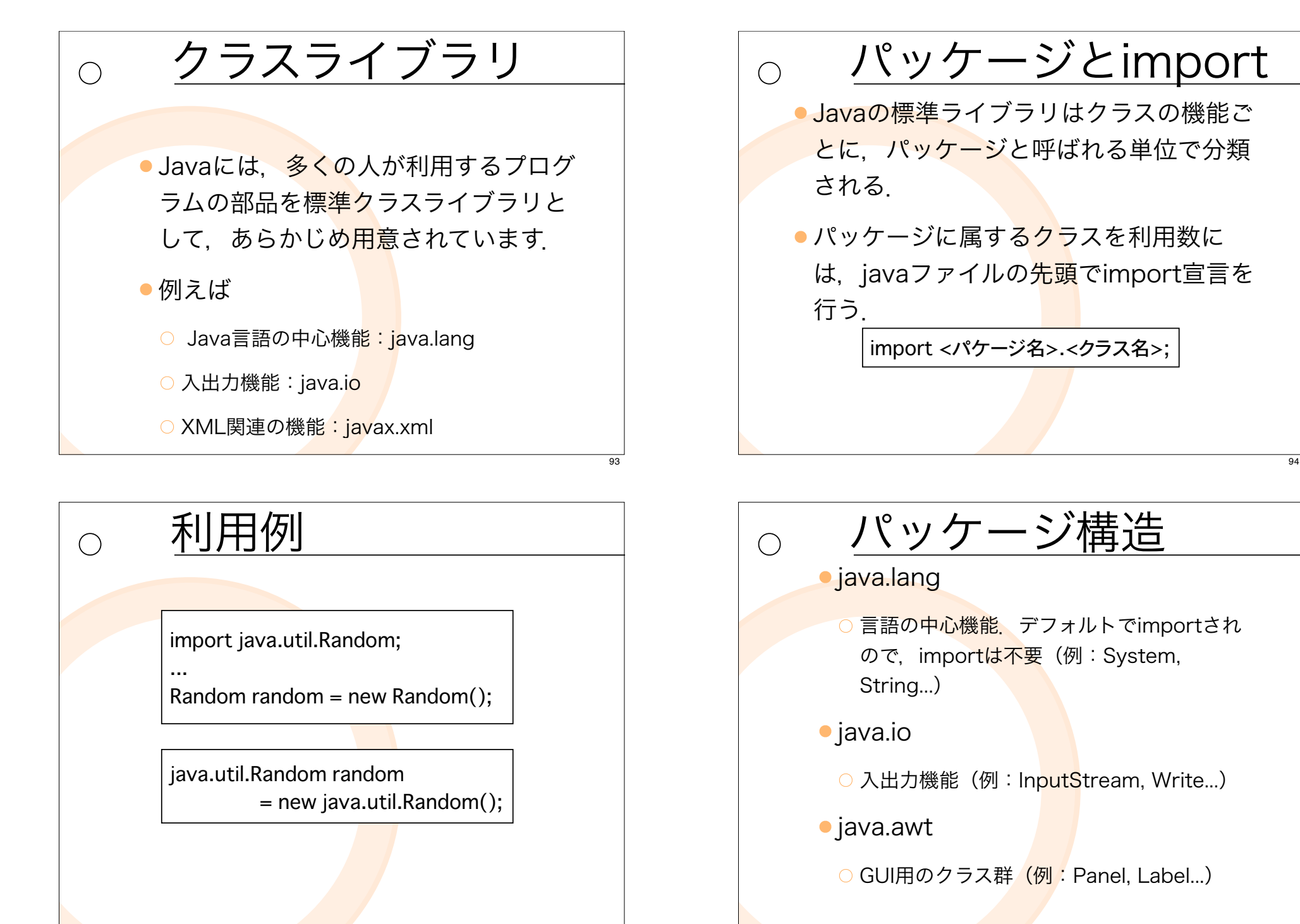

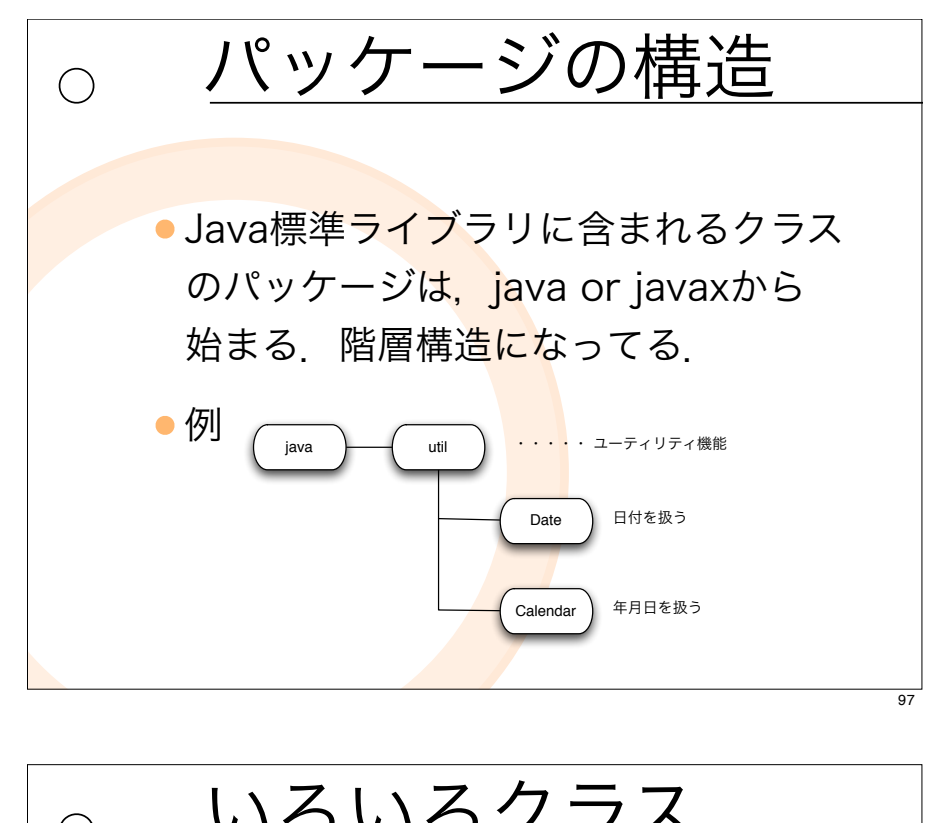

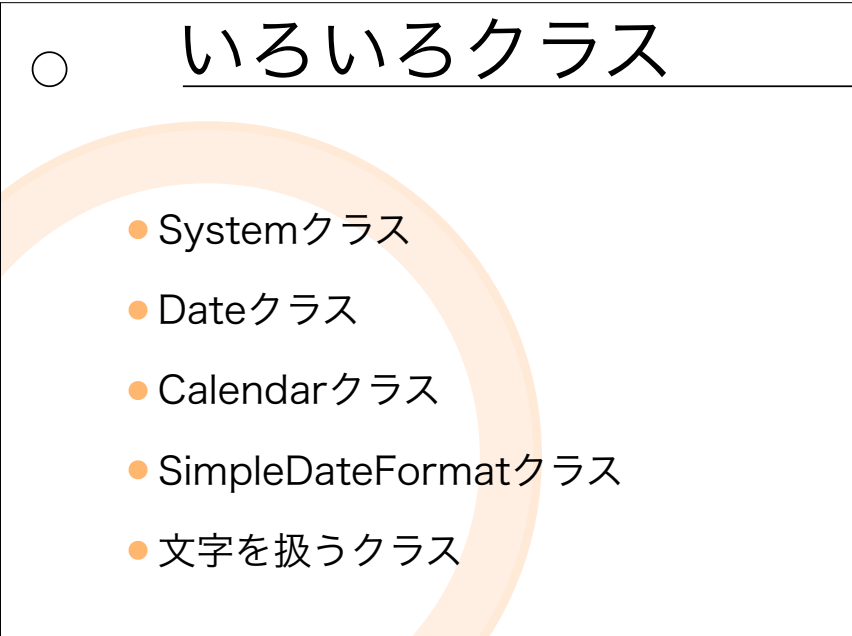

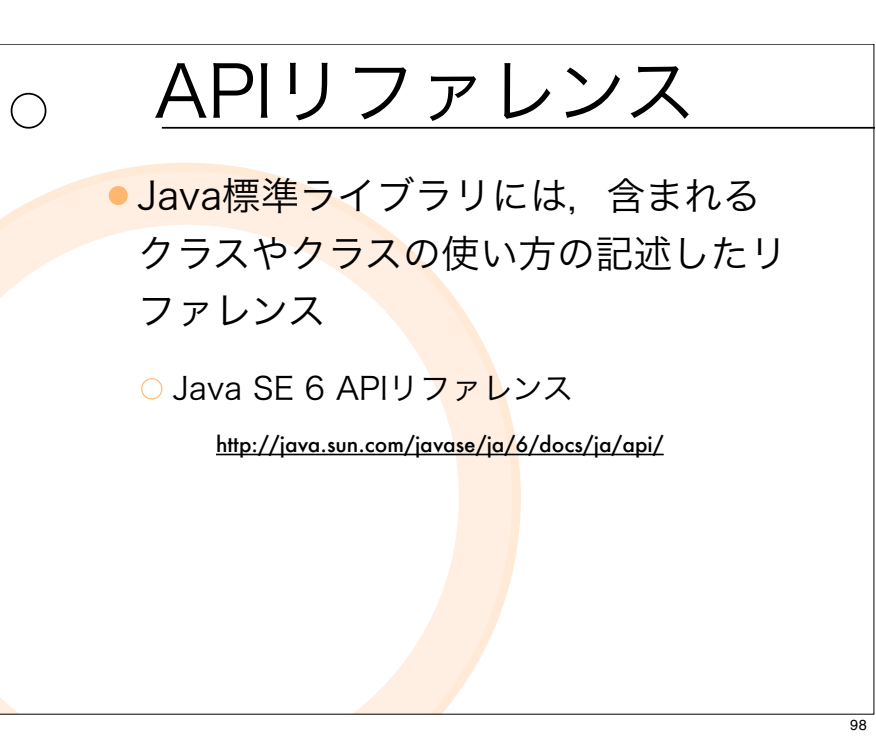